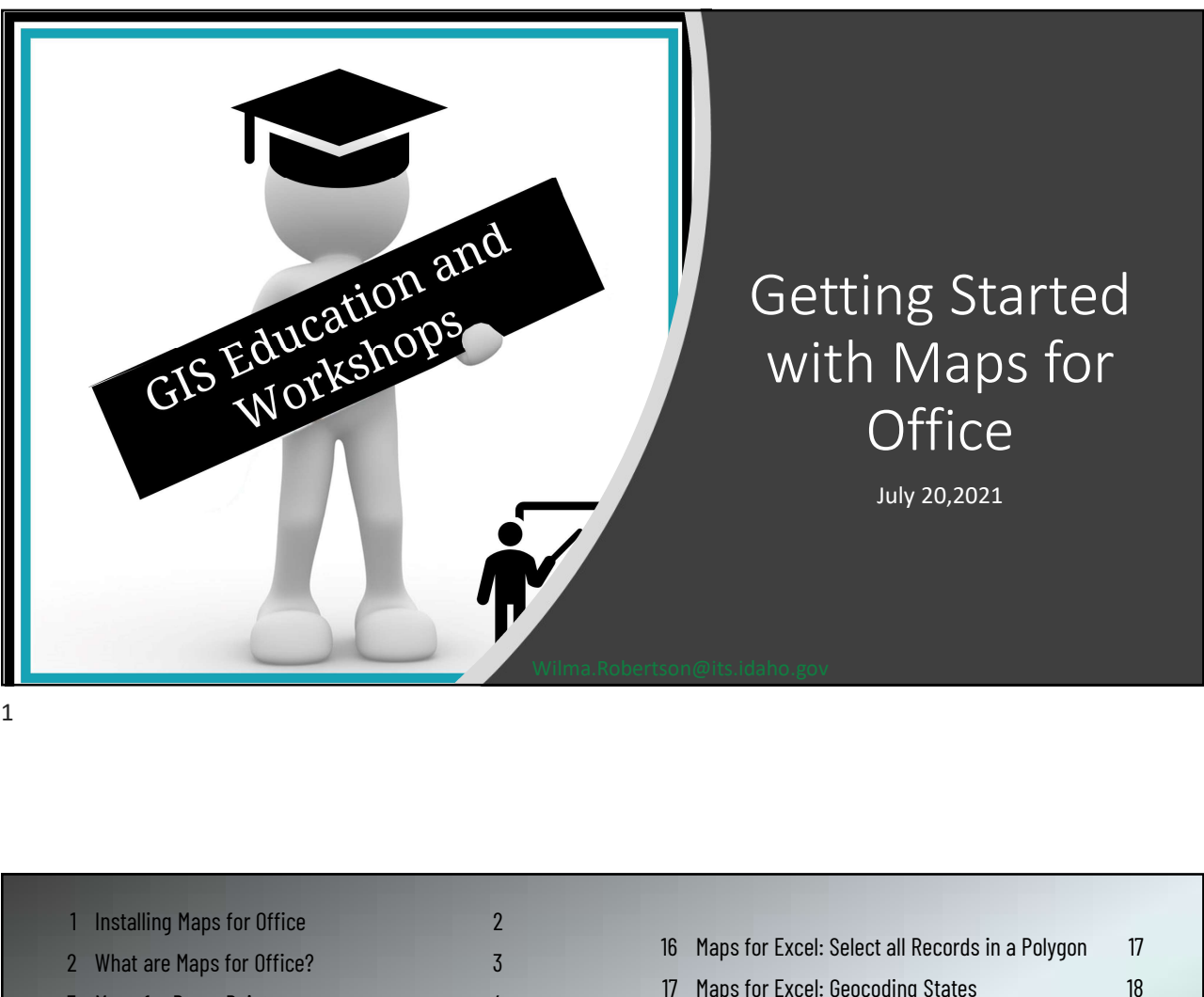

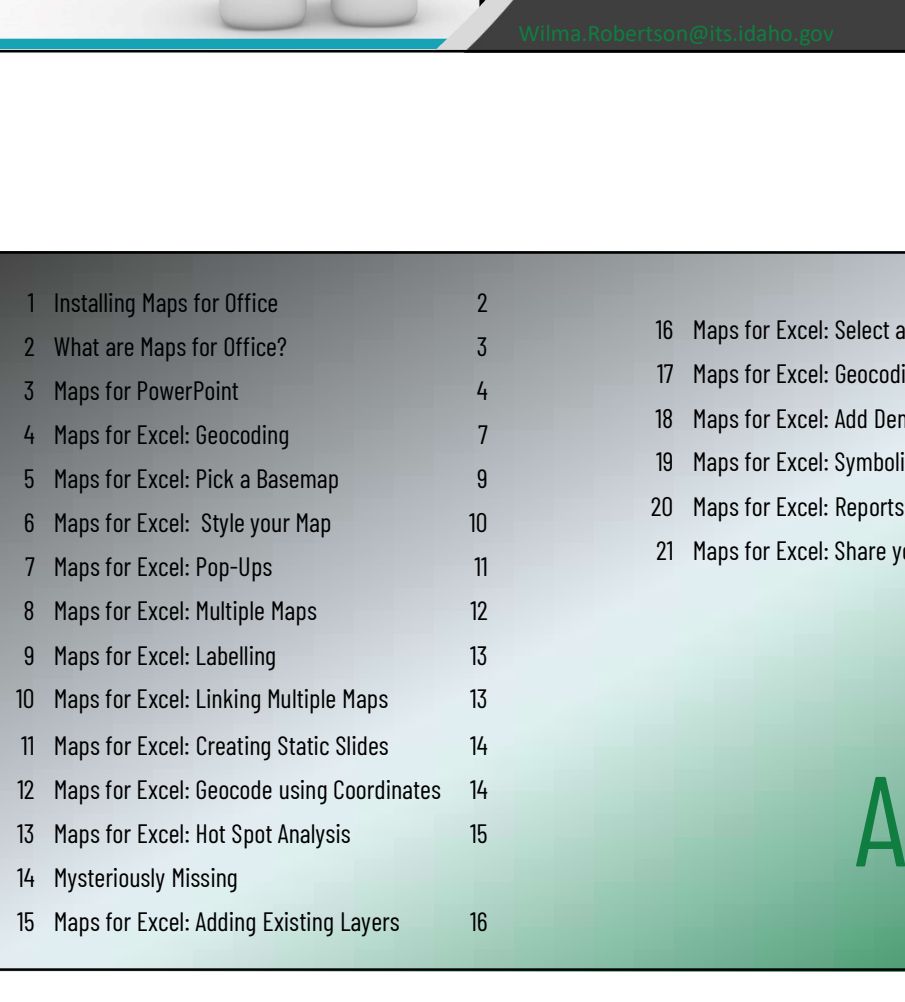

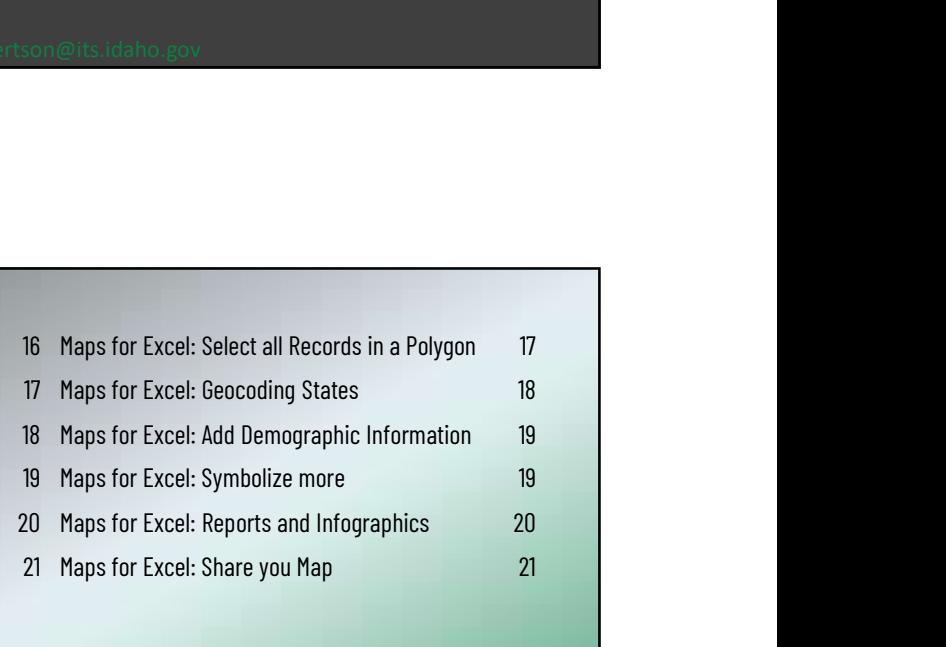

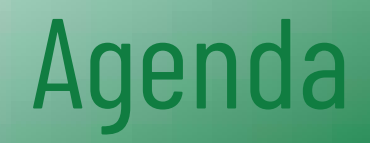

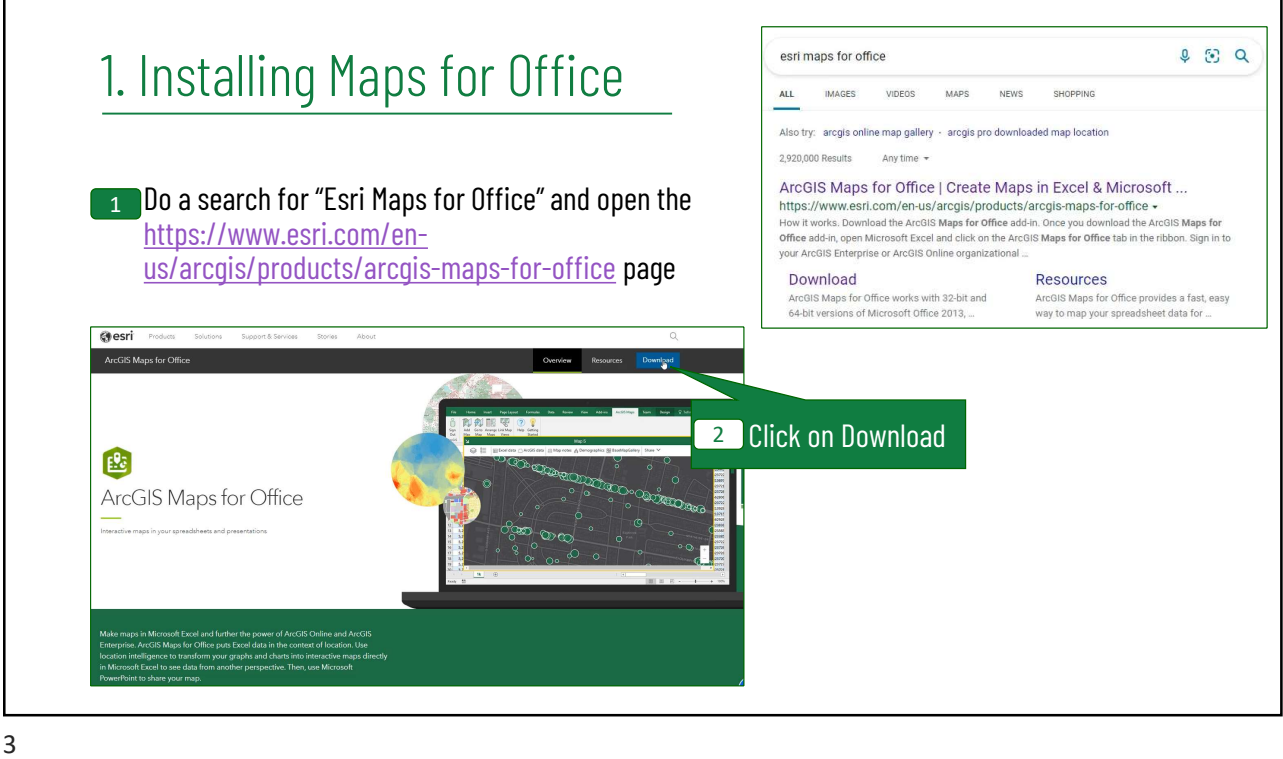

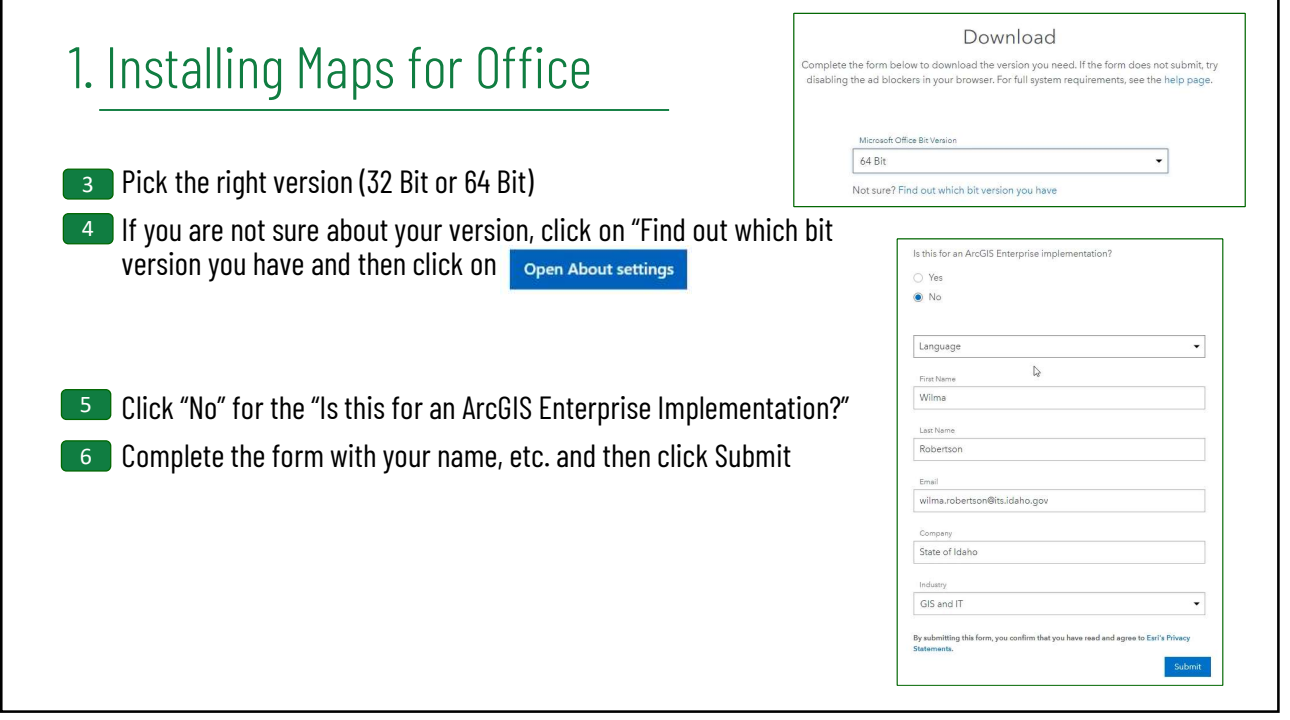

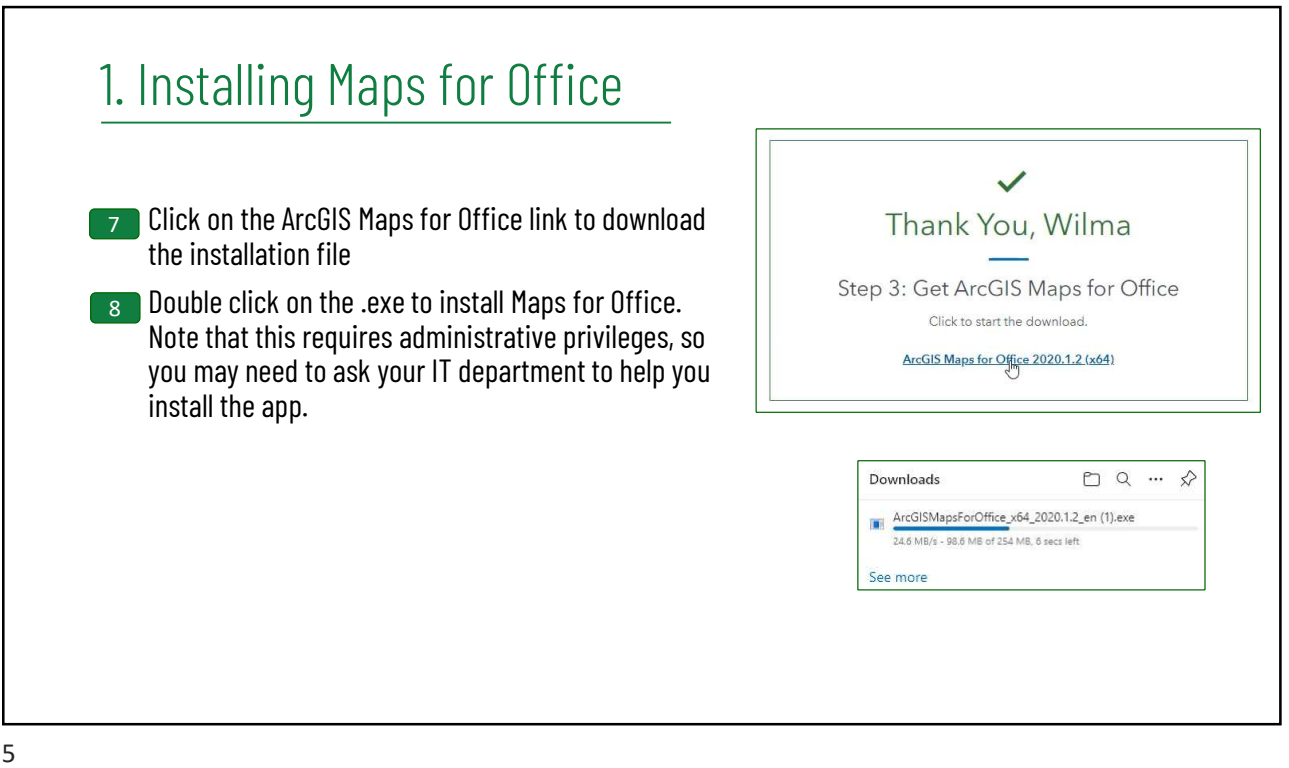

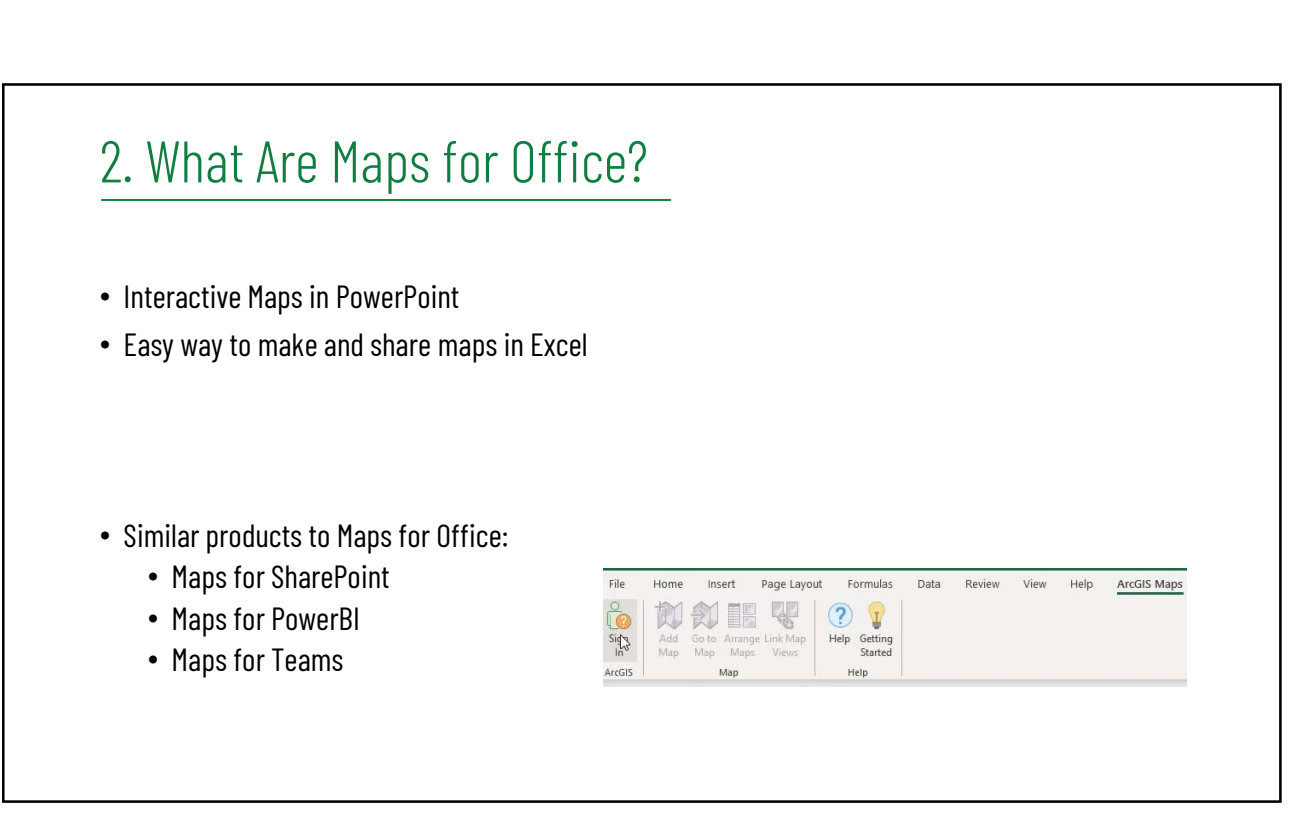

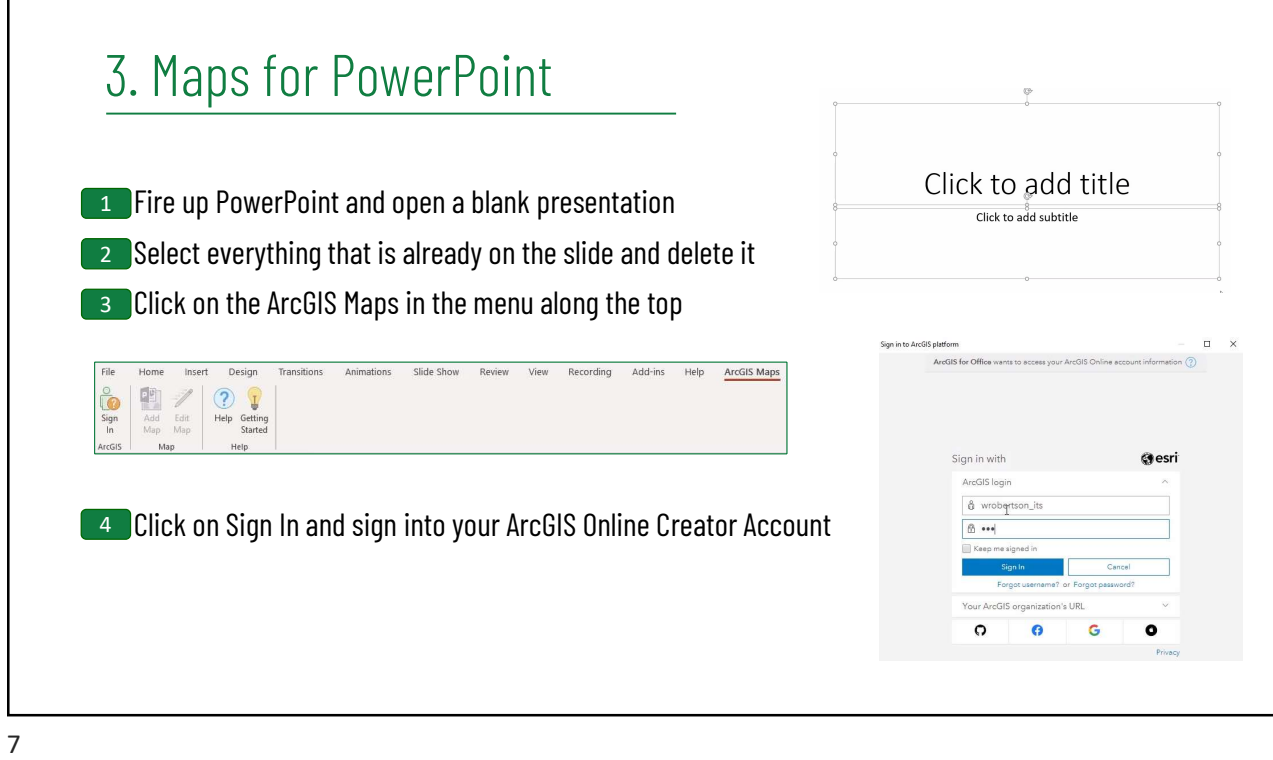

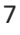

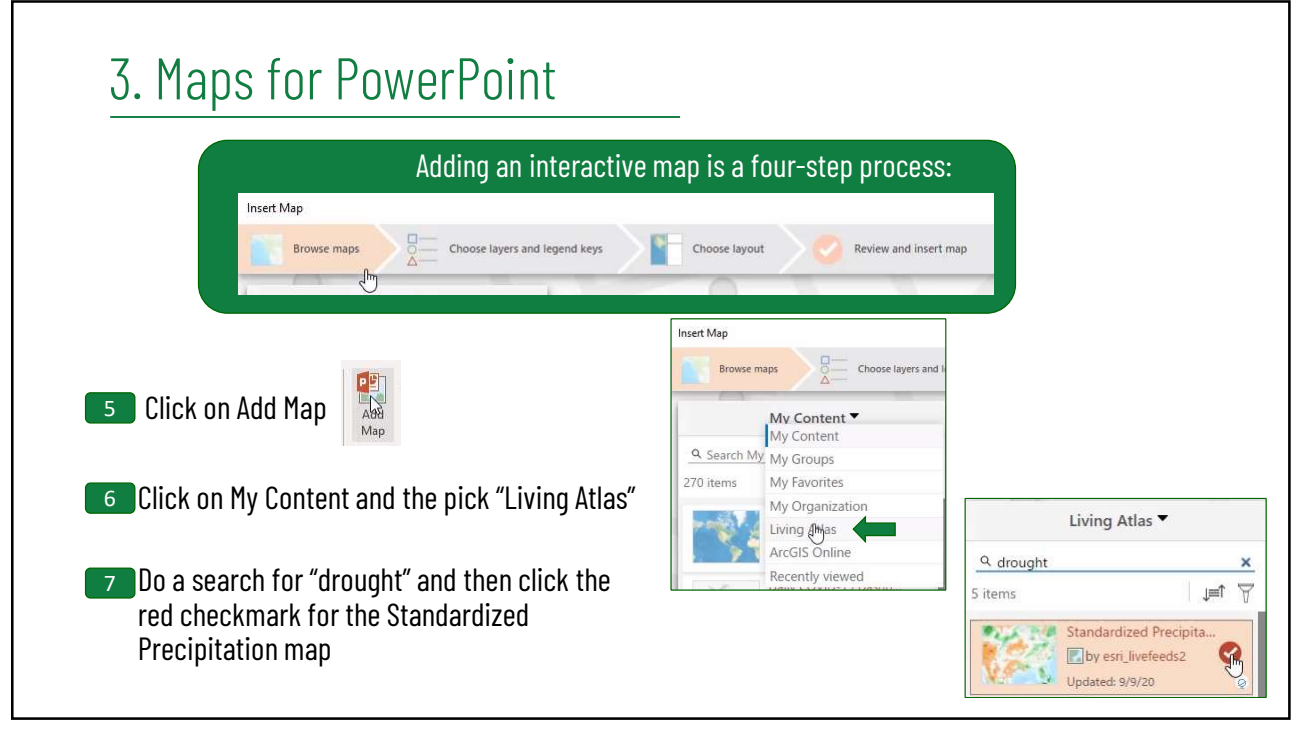

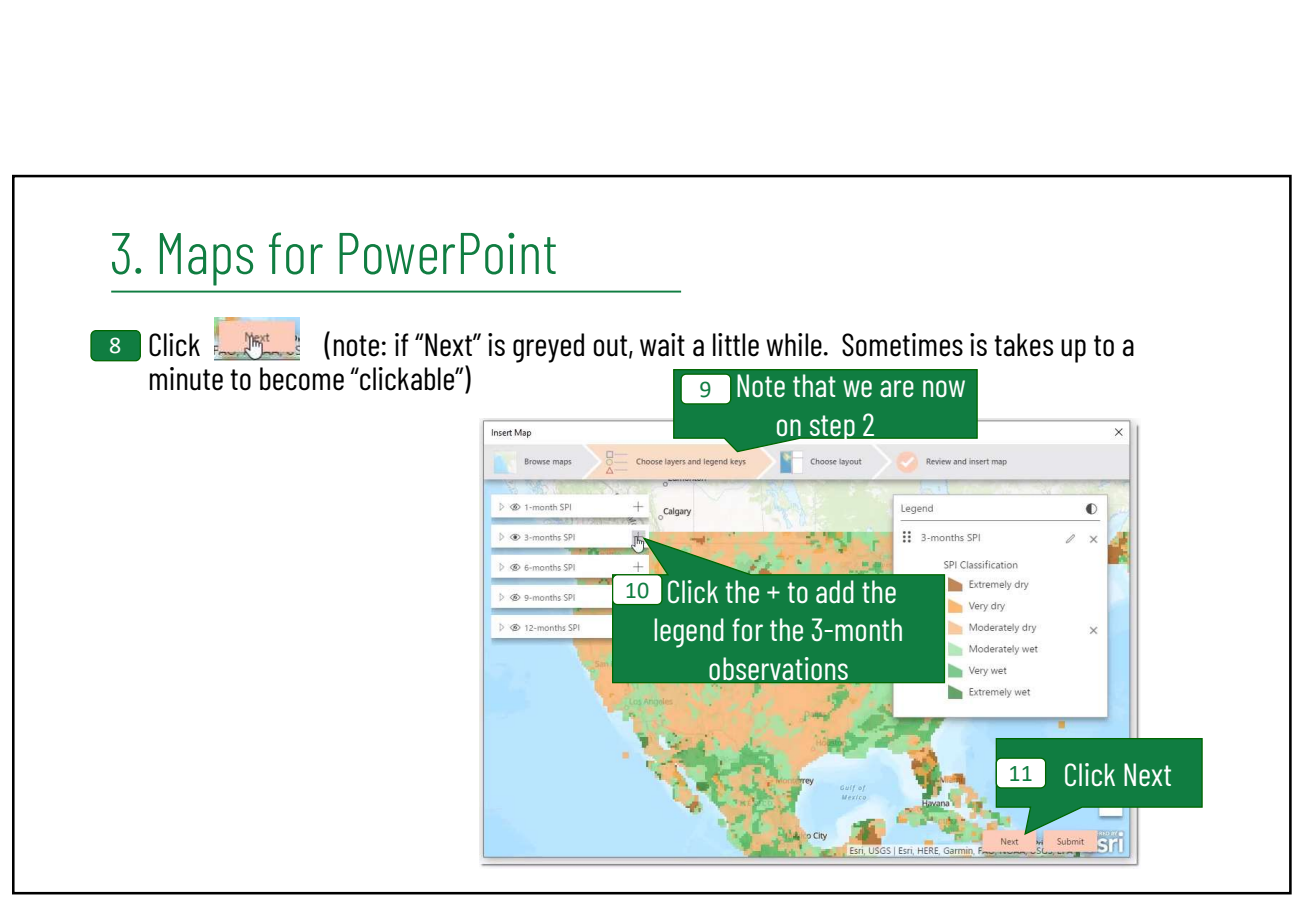

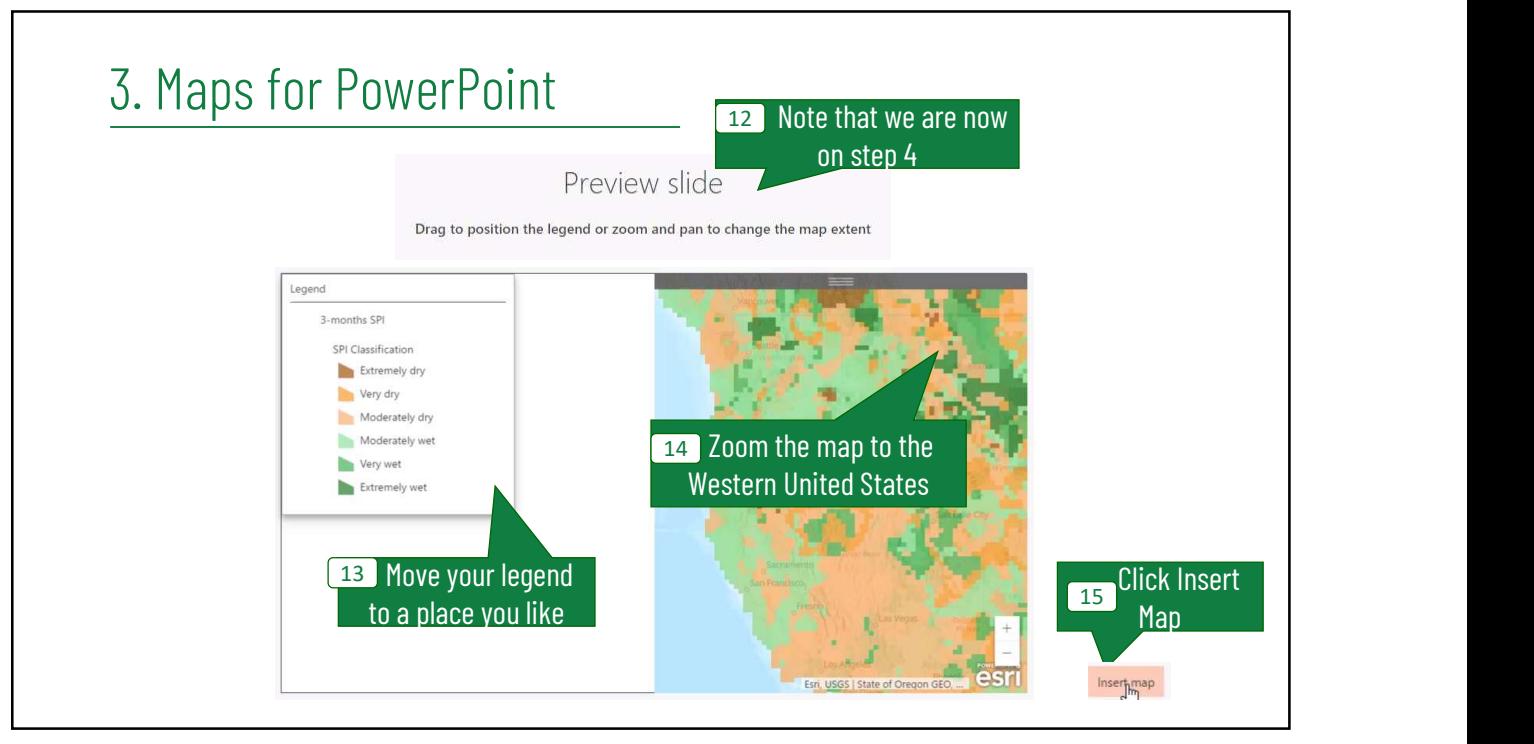

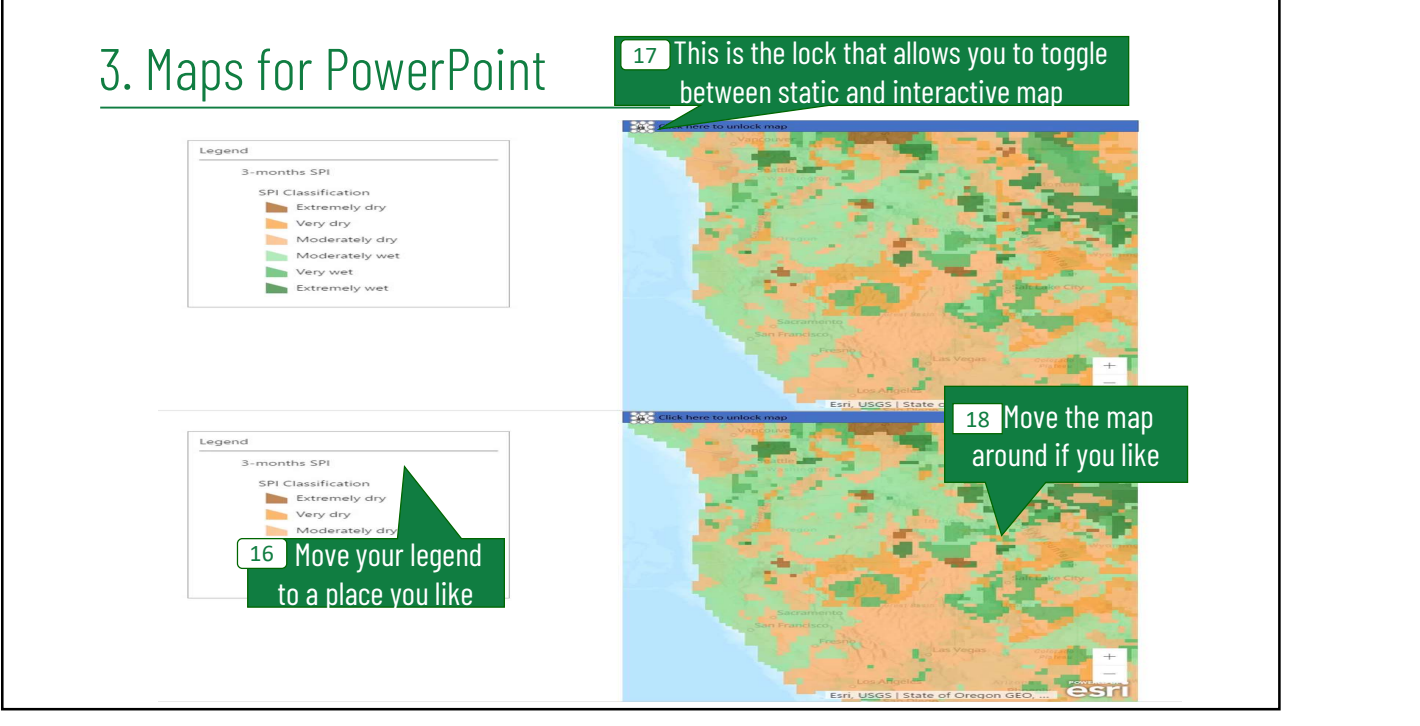

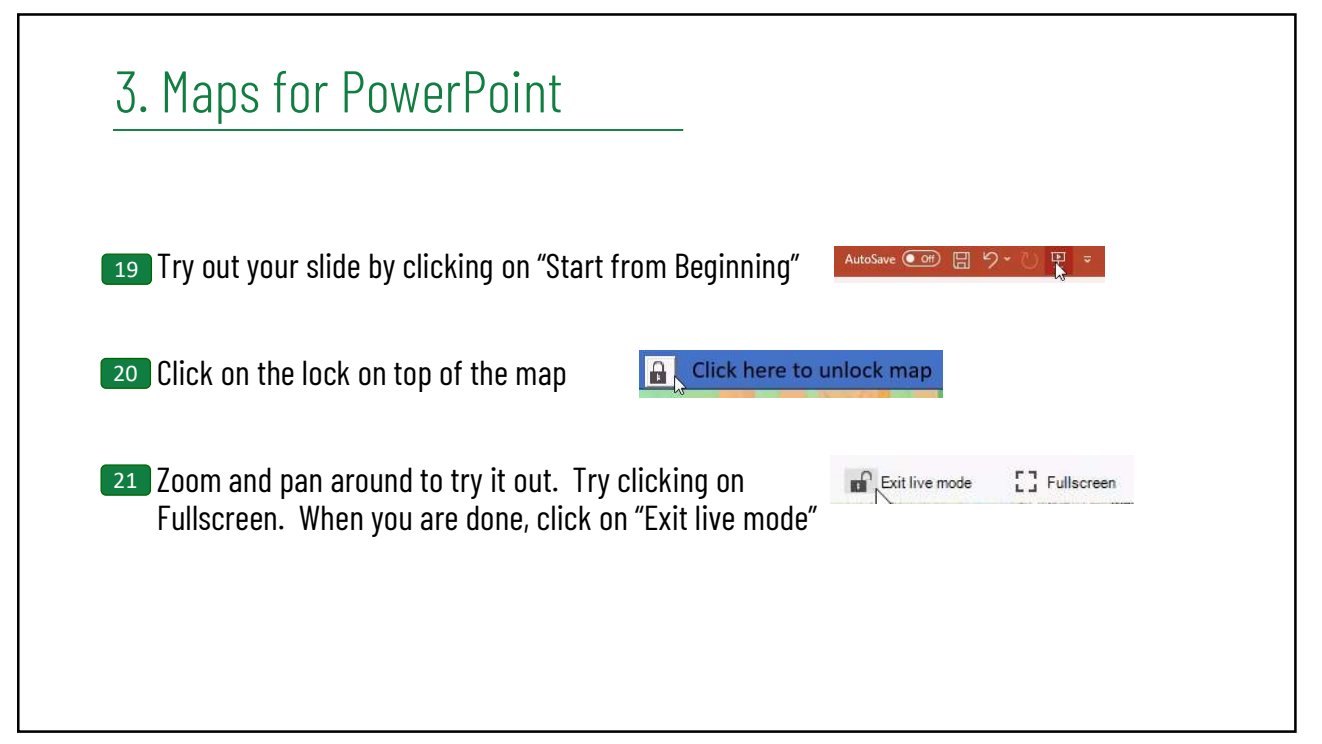

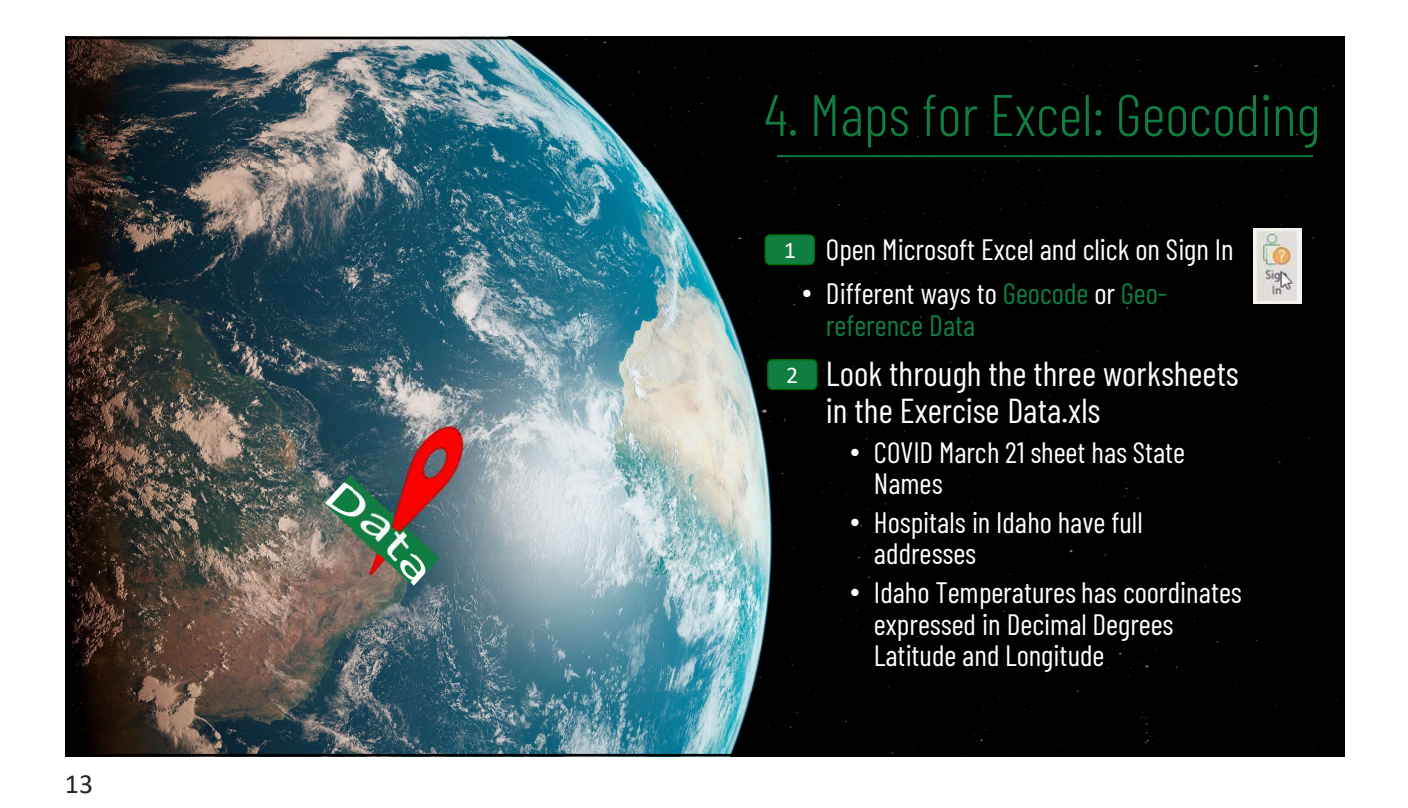

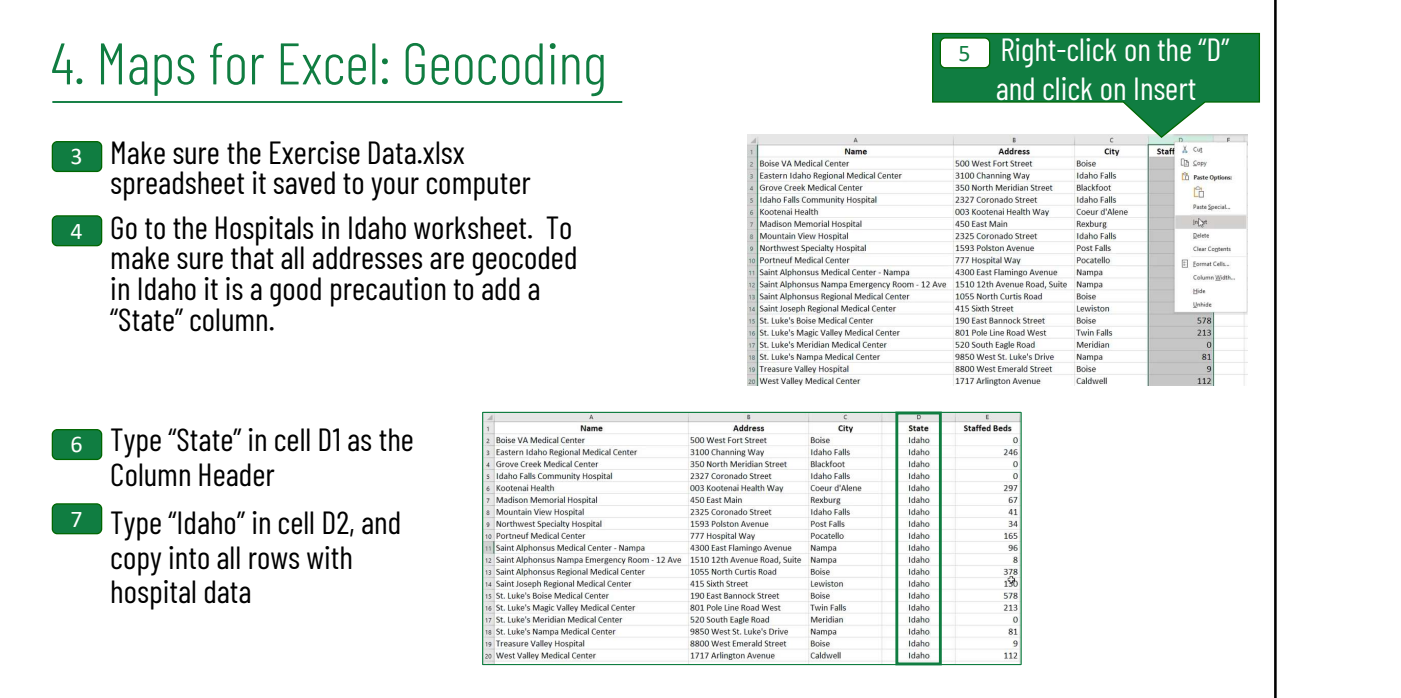

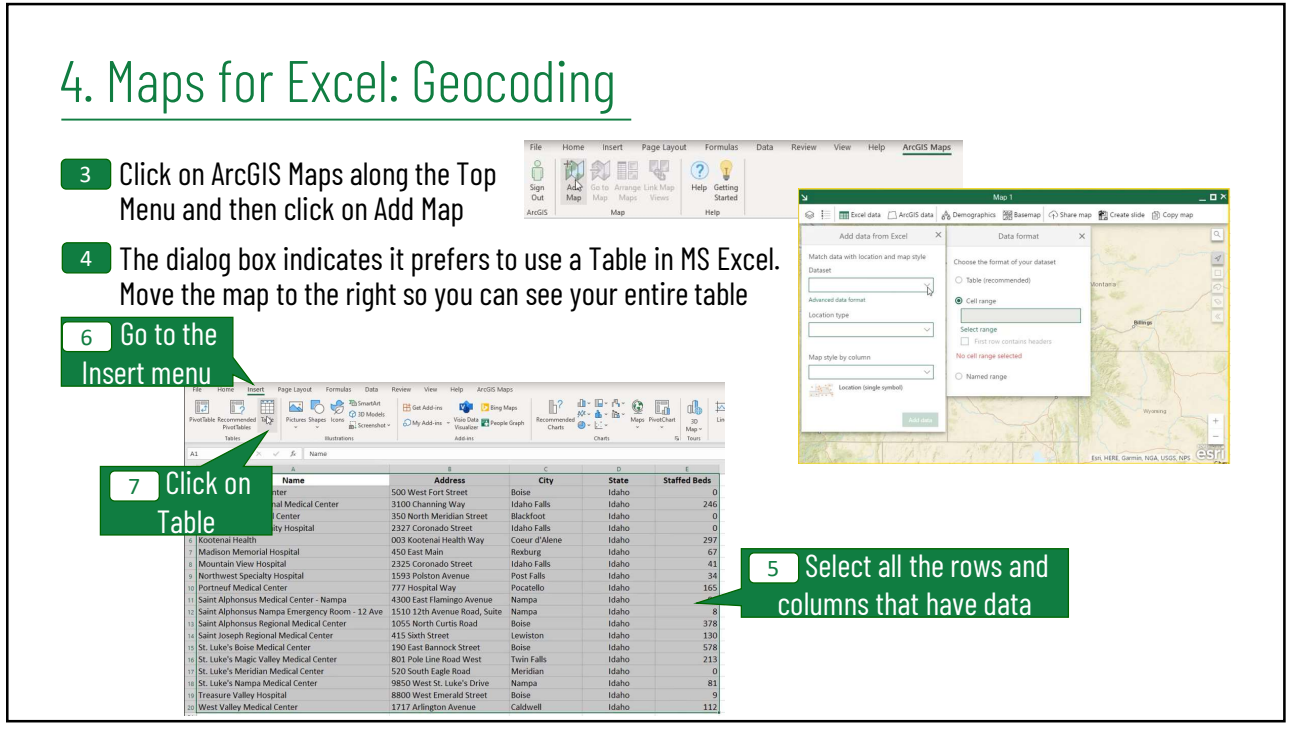

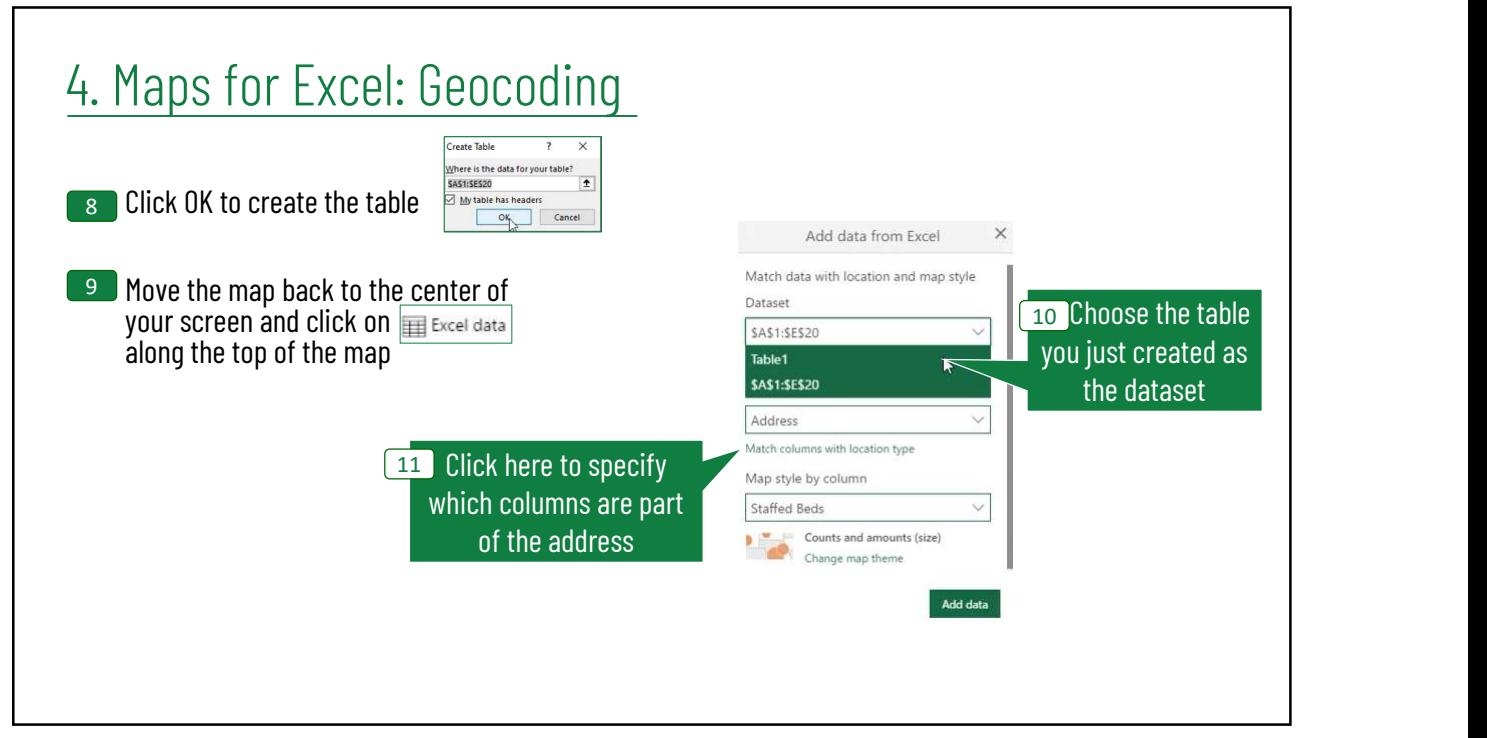

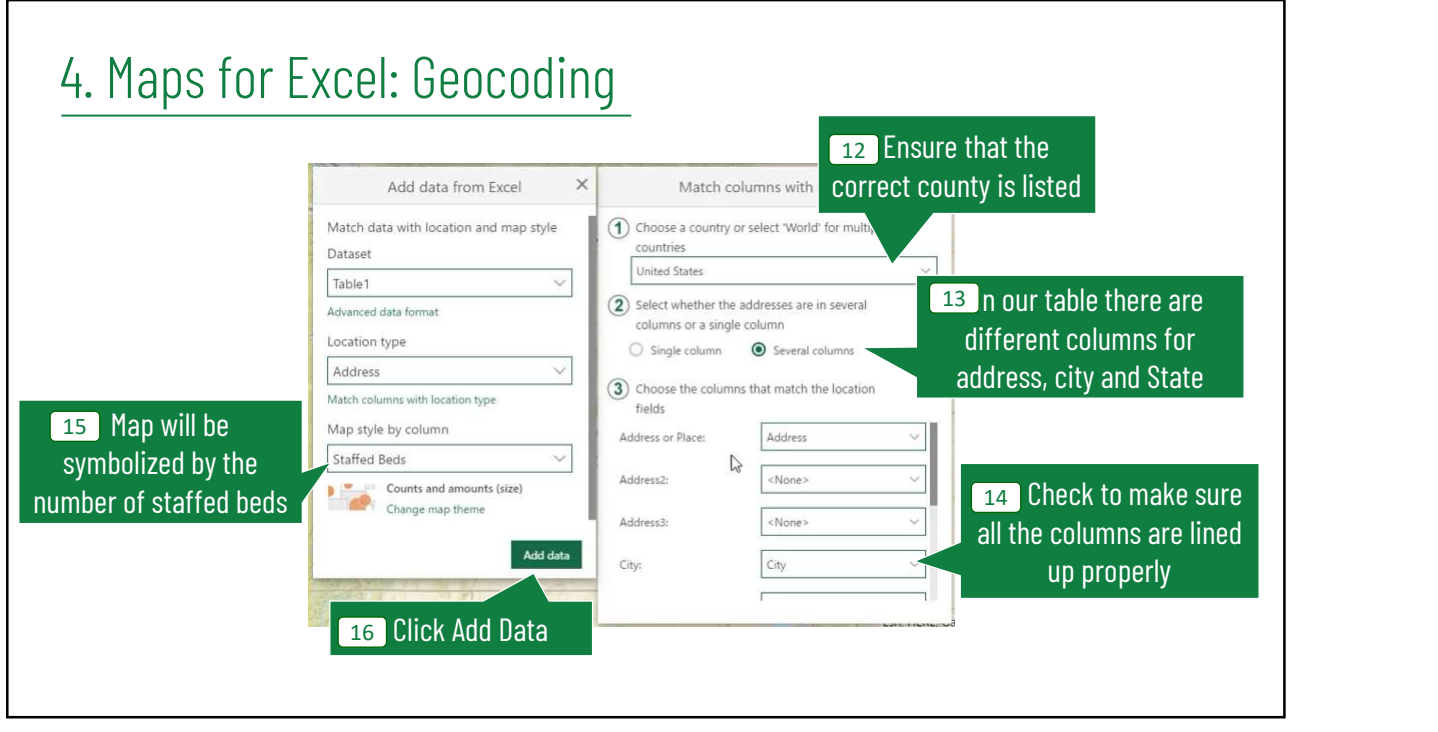

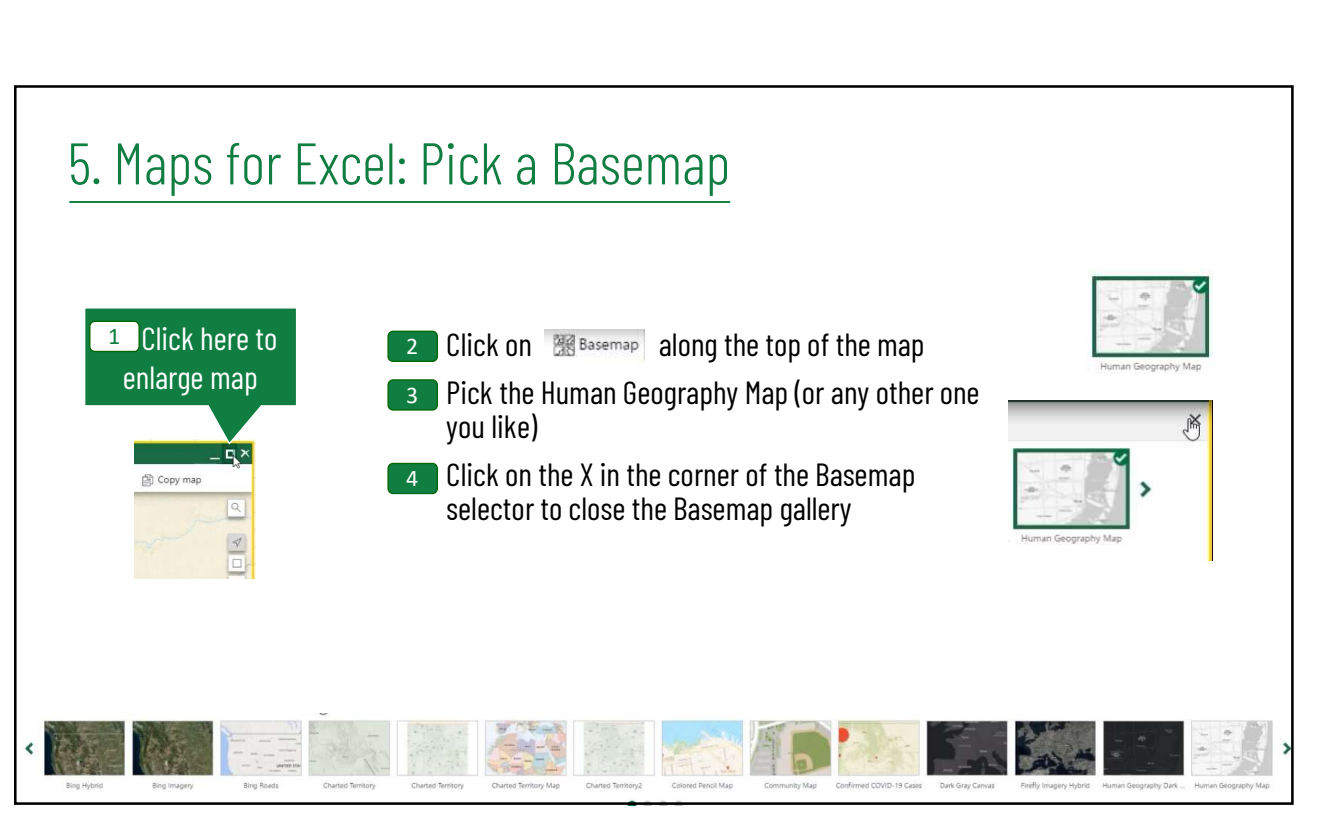

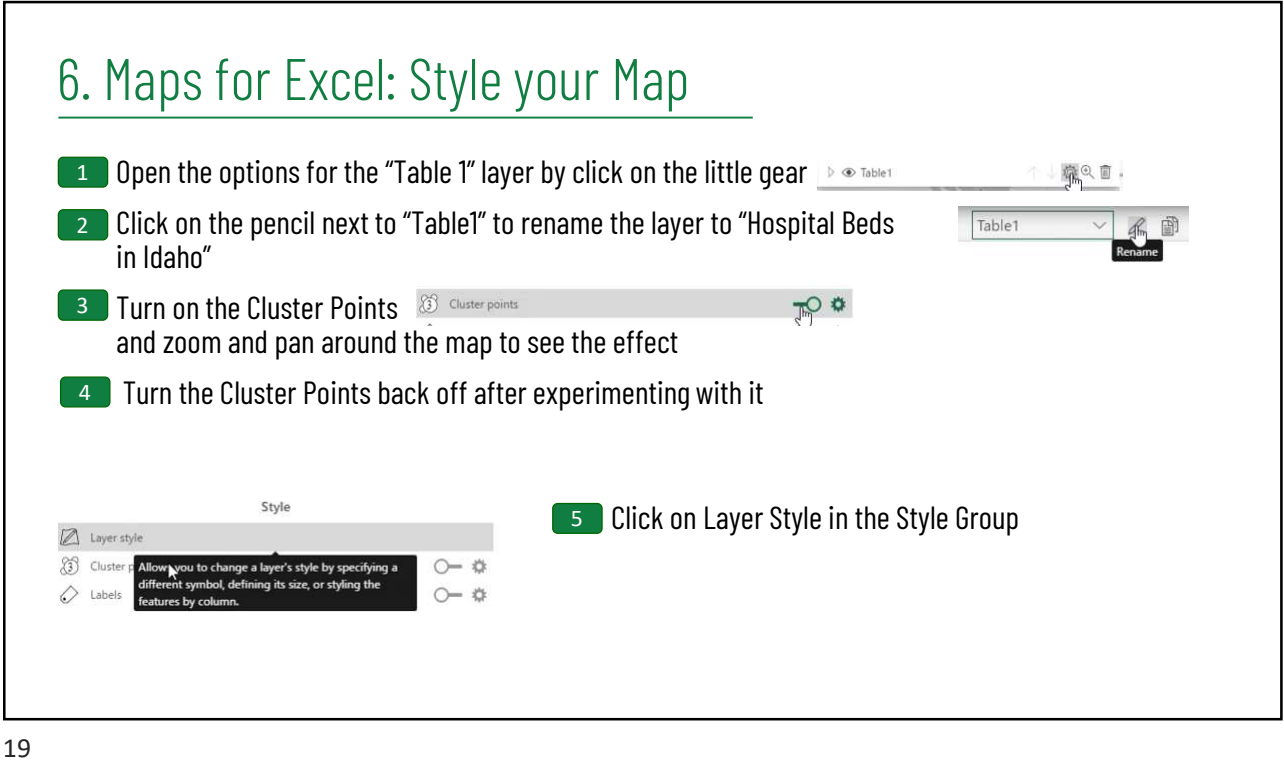

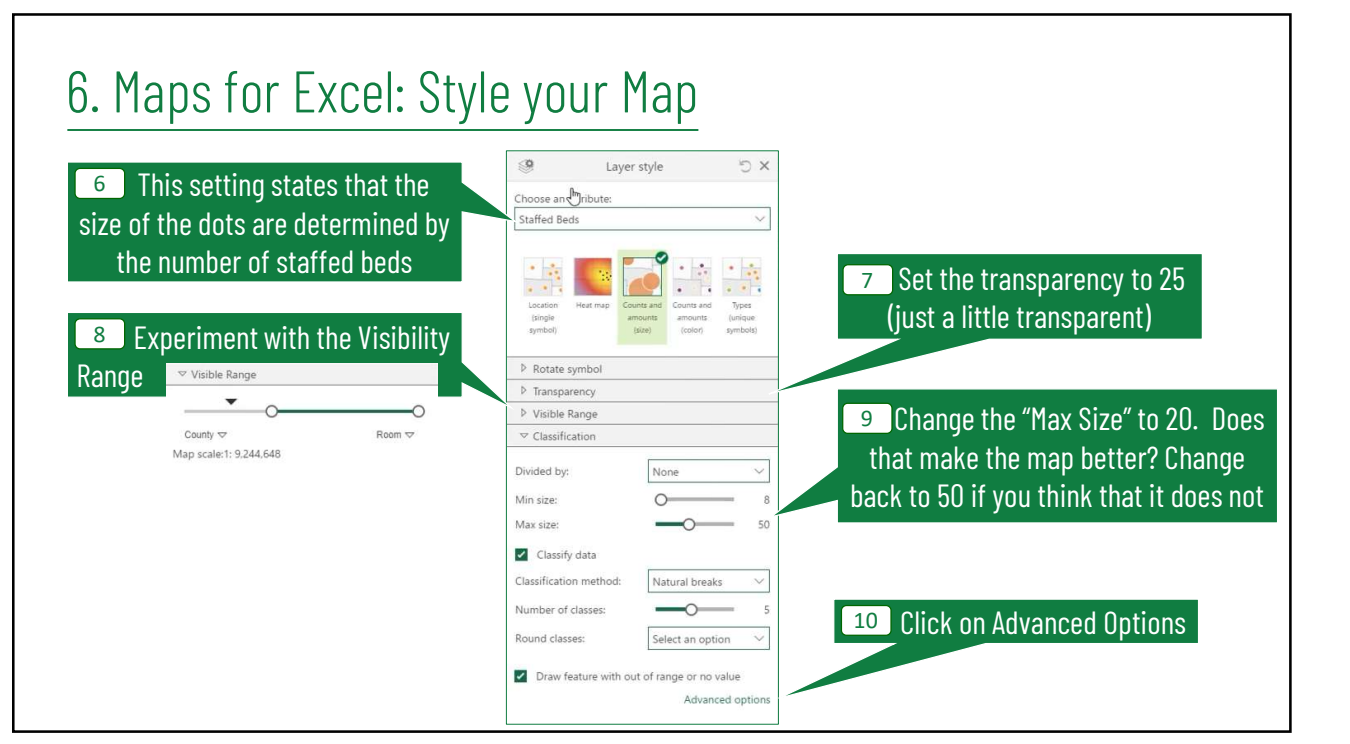

## 6. Maps for Excel: Style your Map

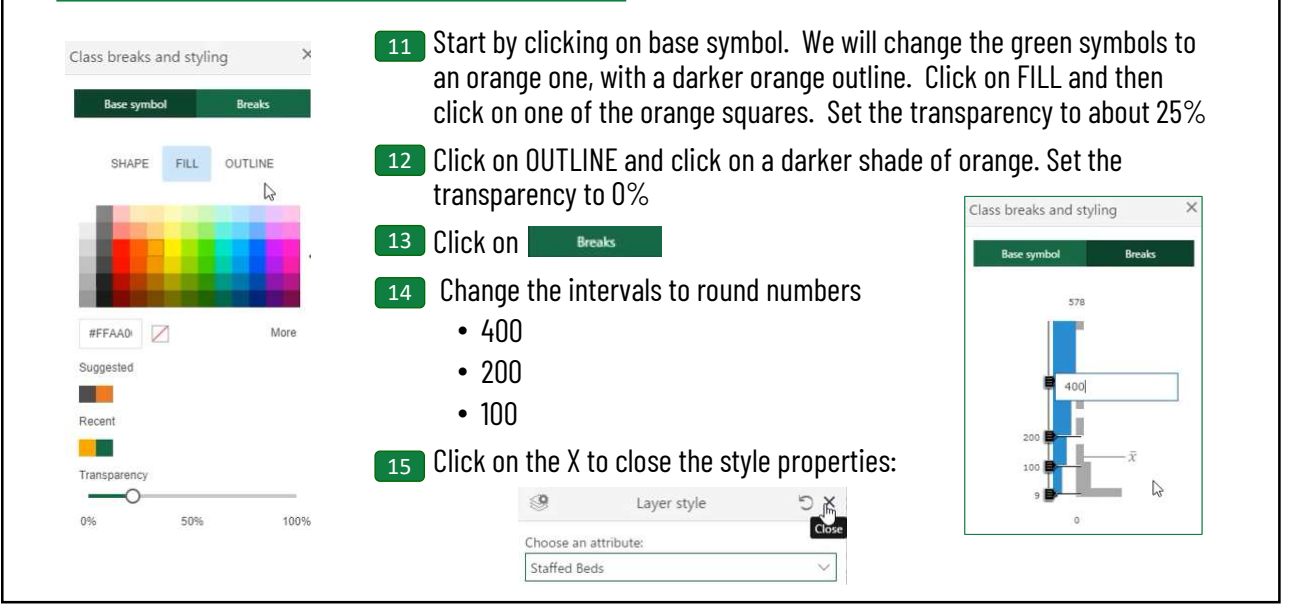

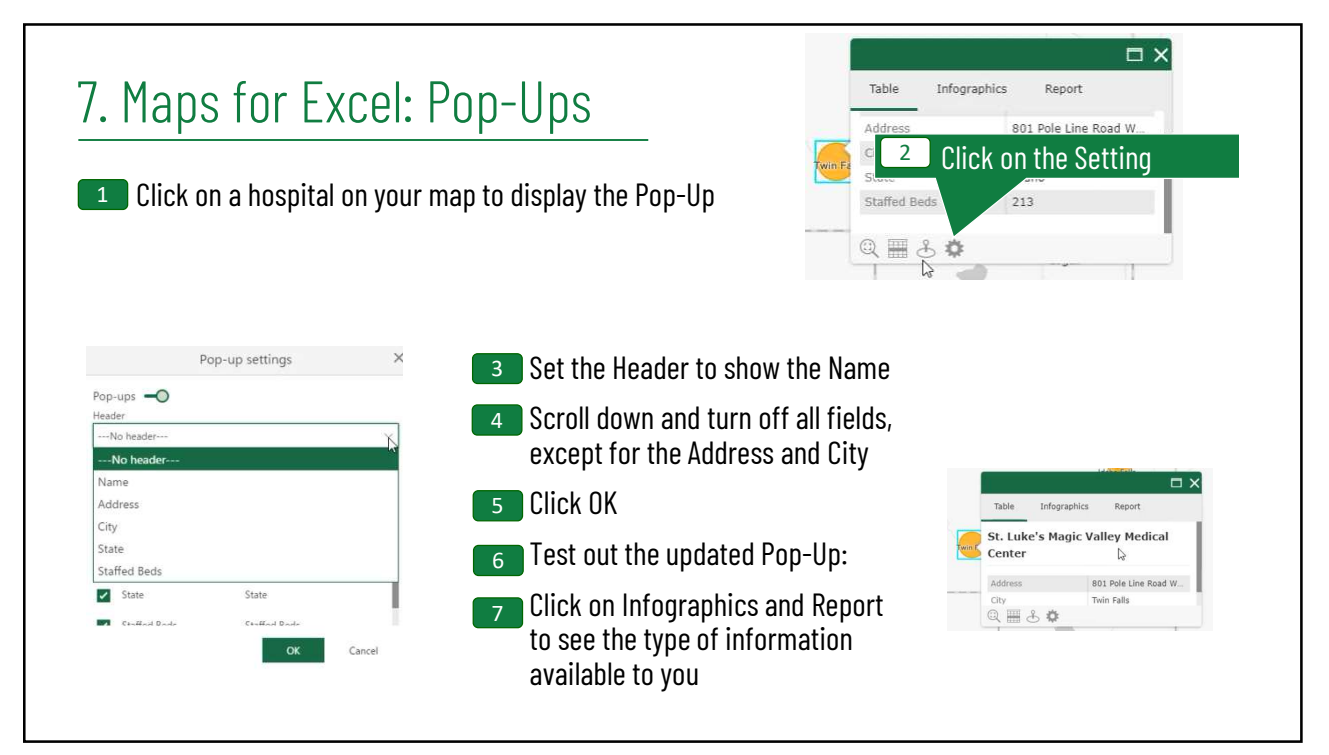

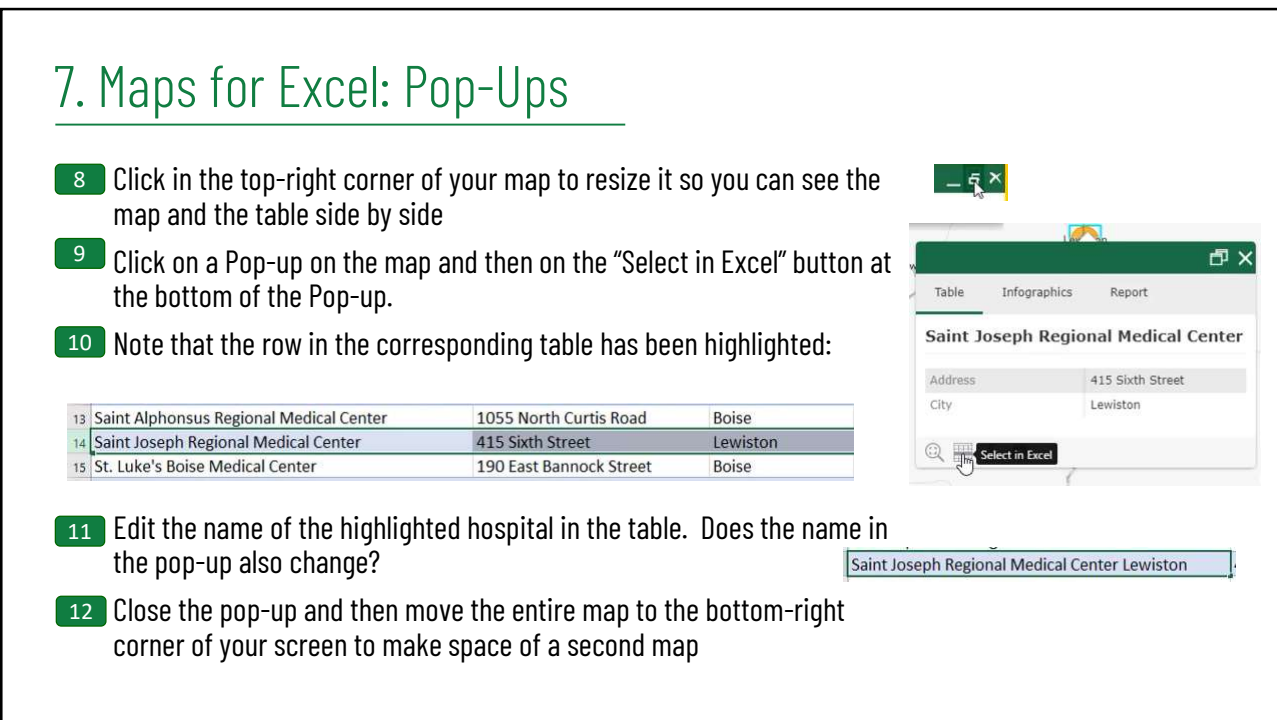

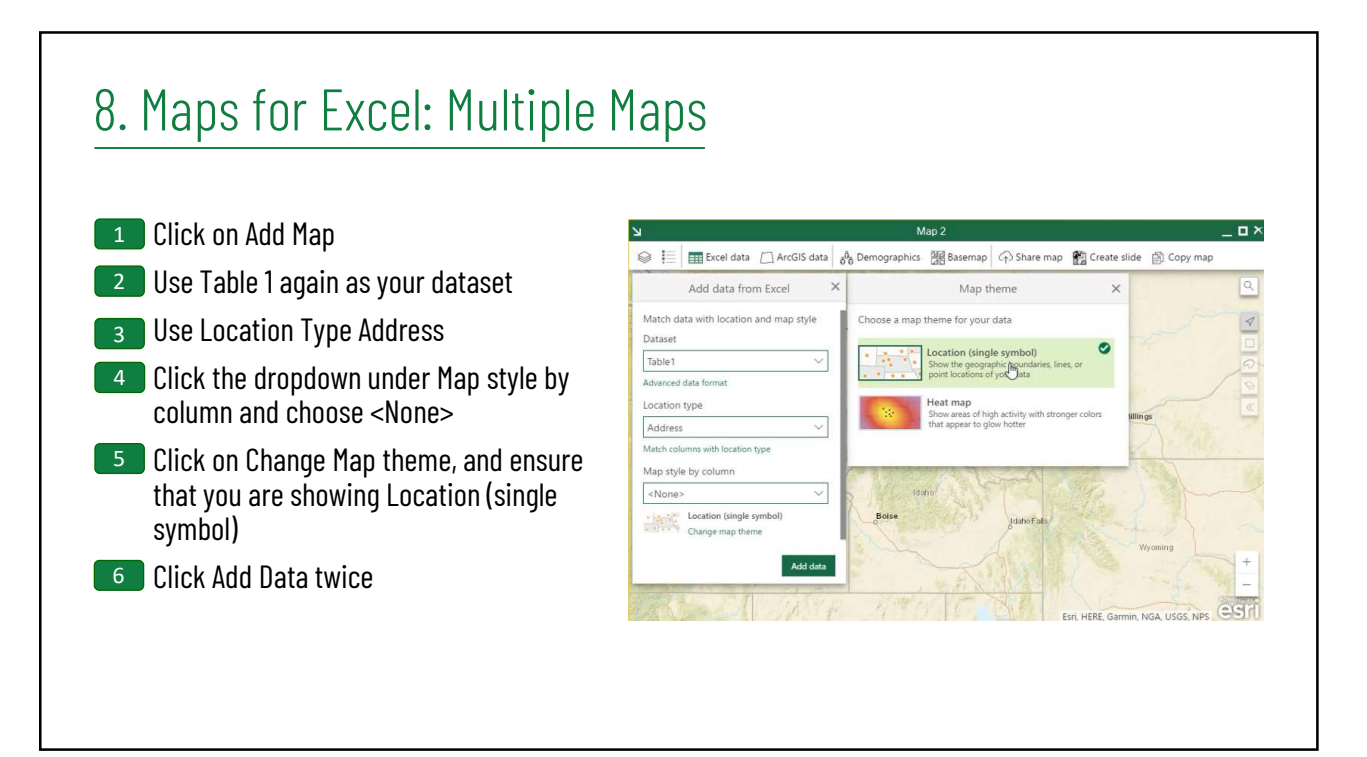

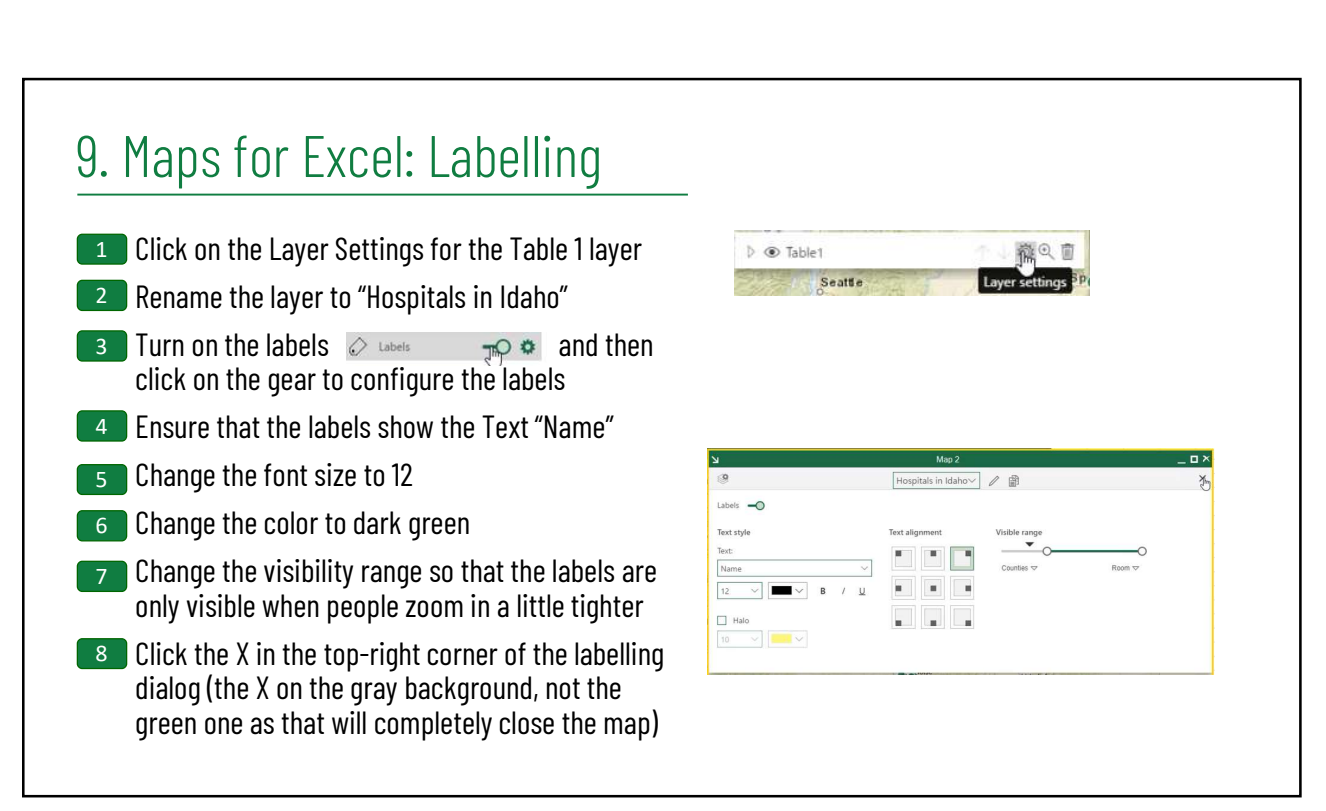

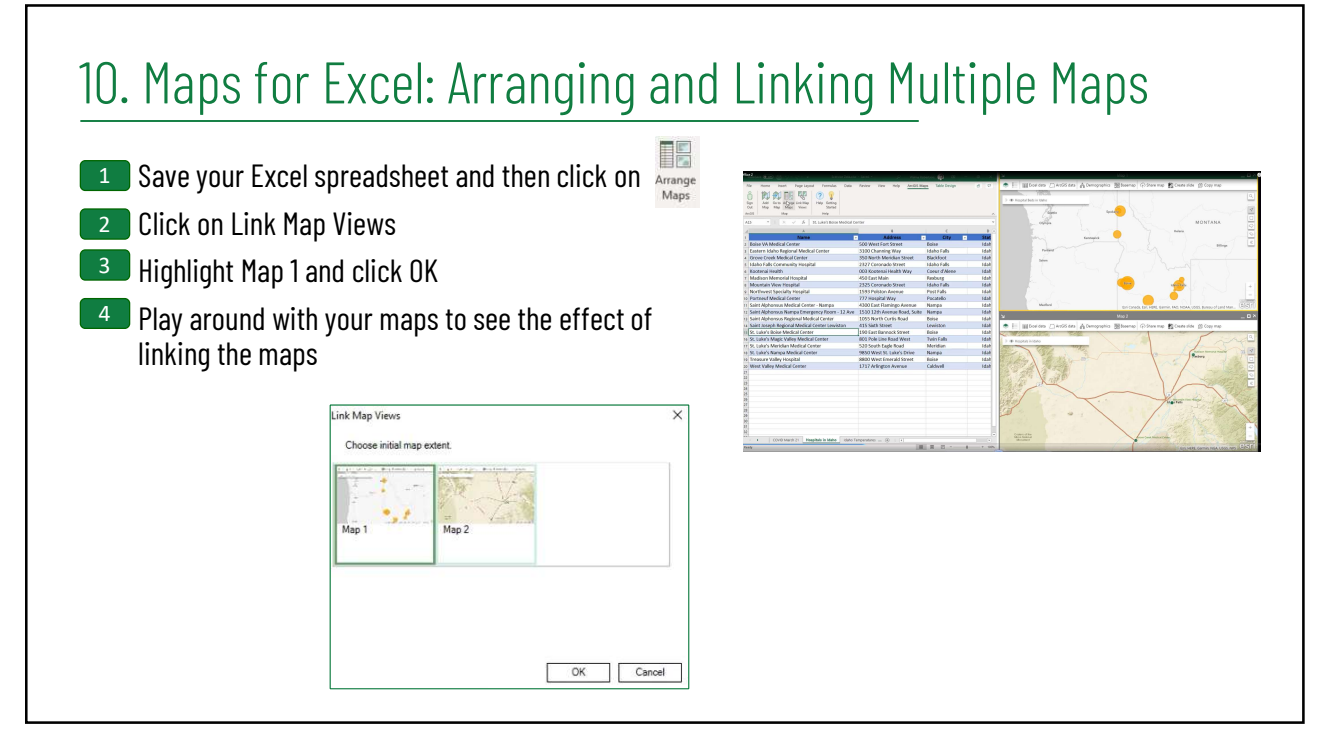

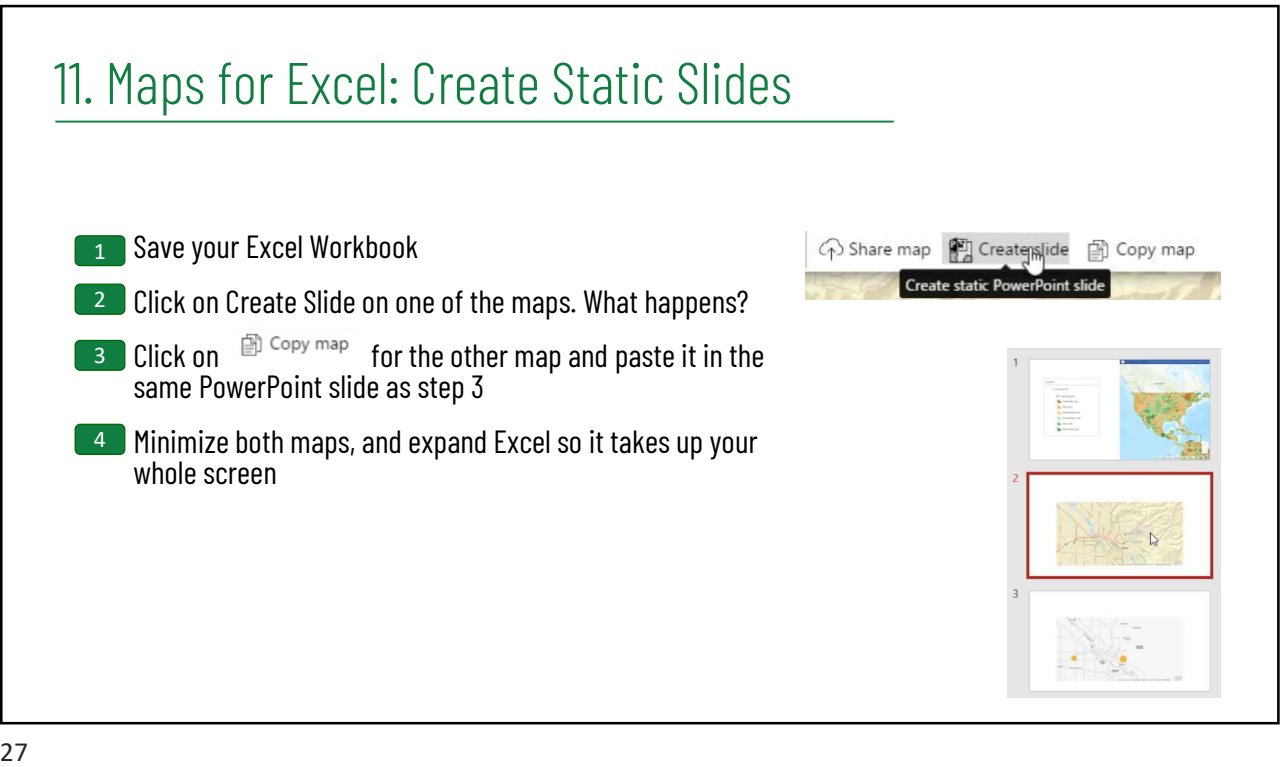

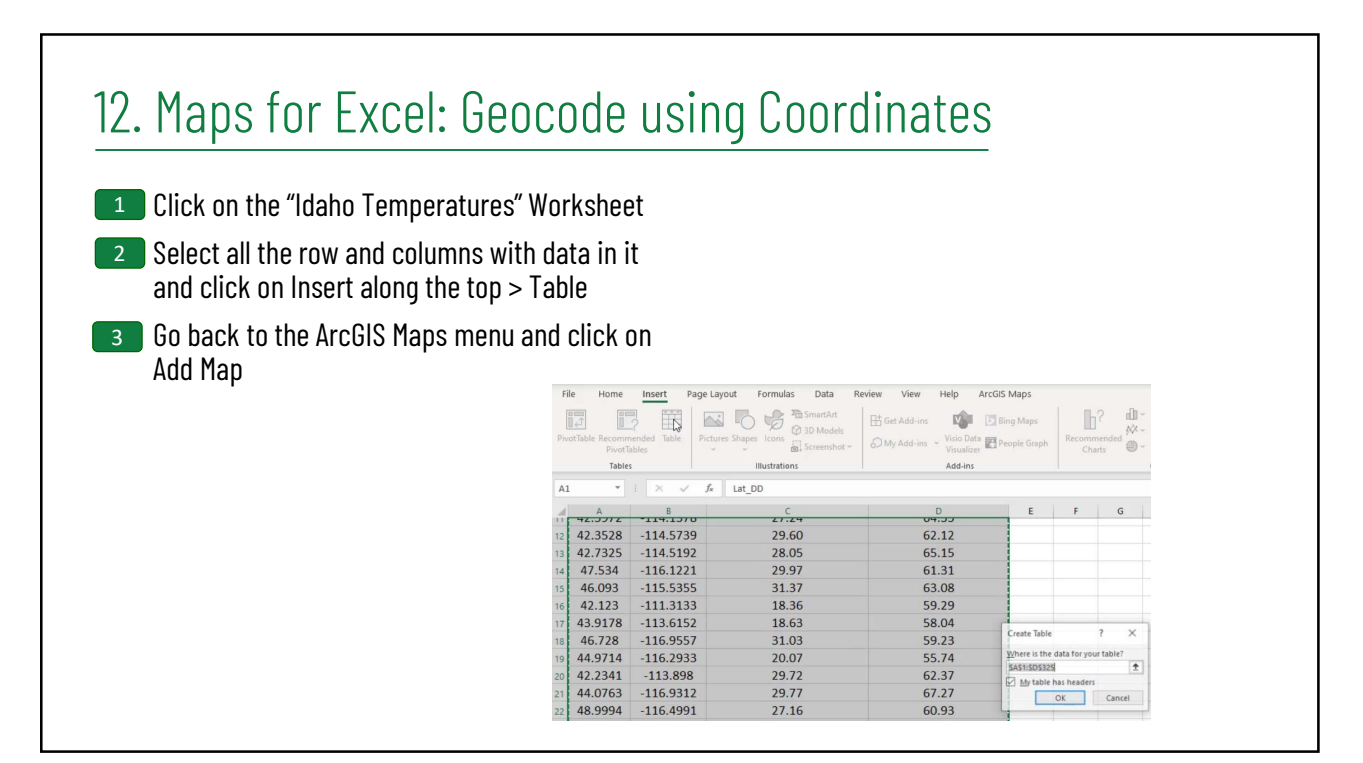

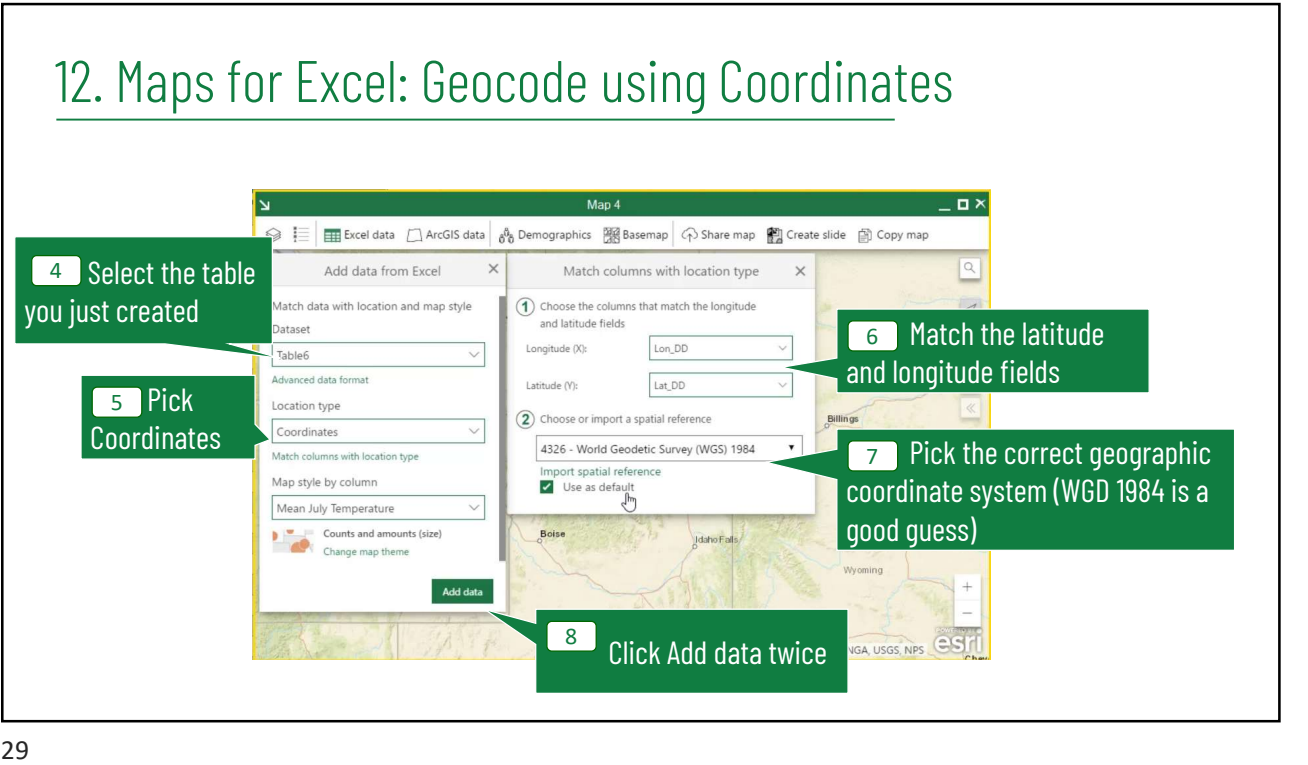

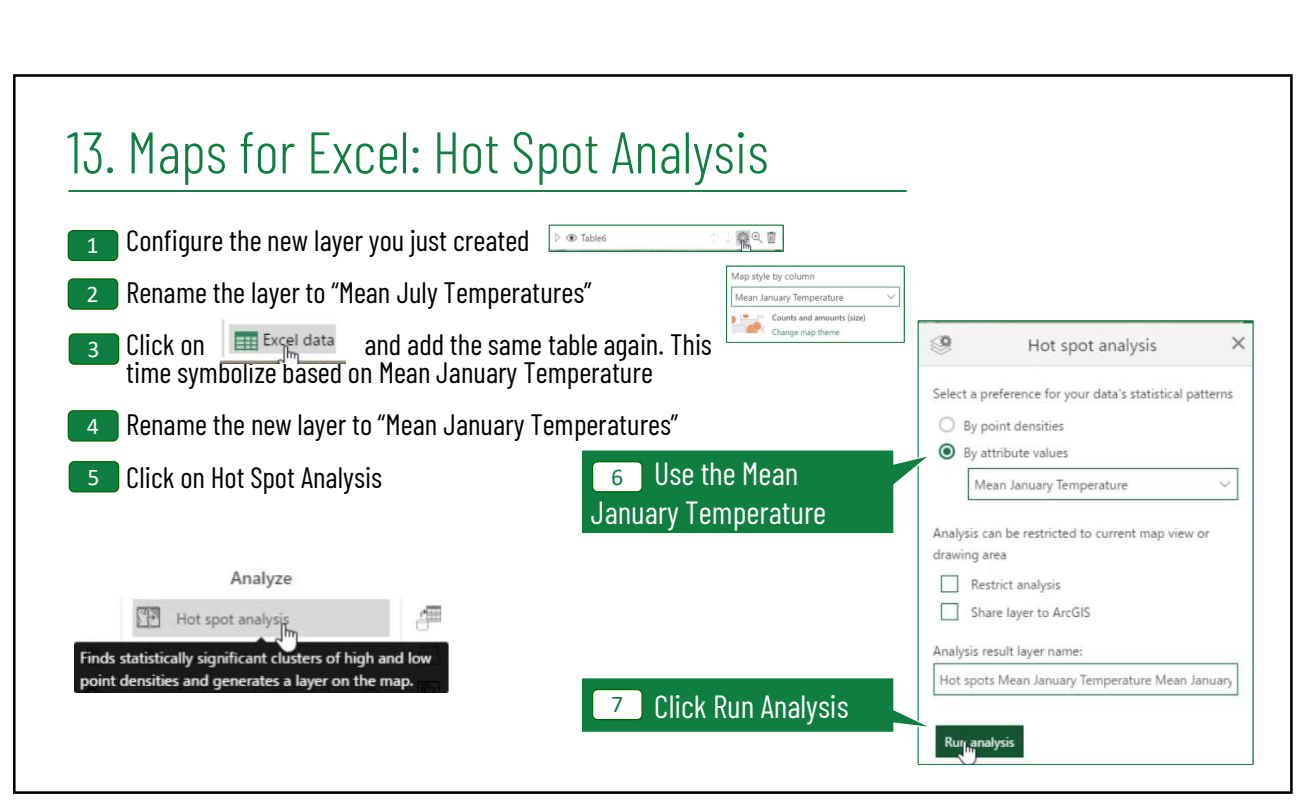

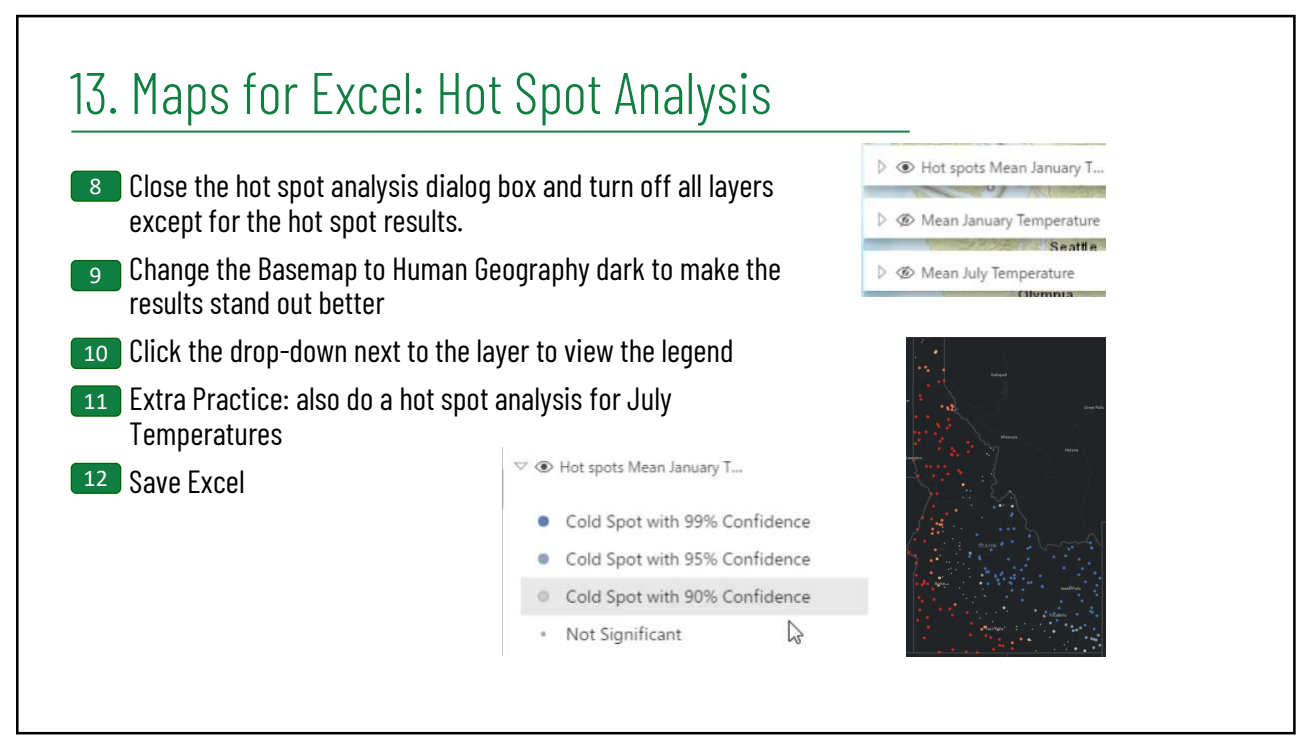

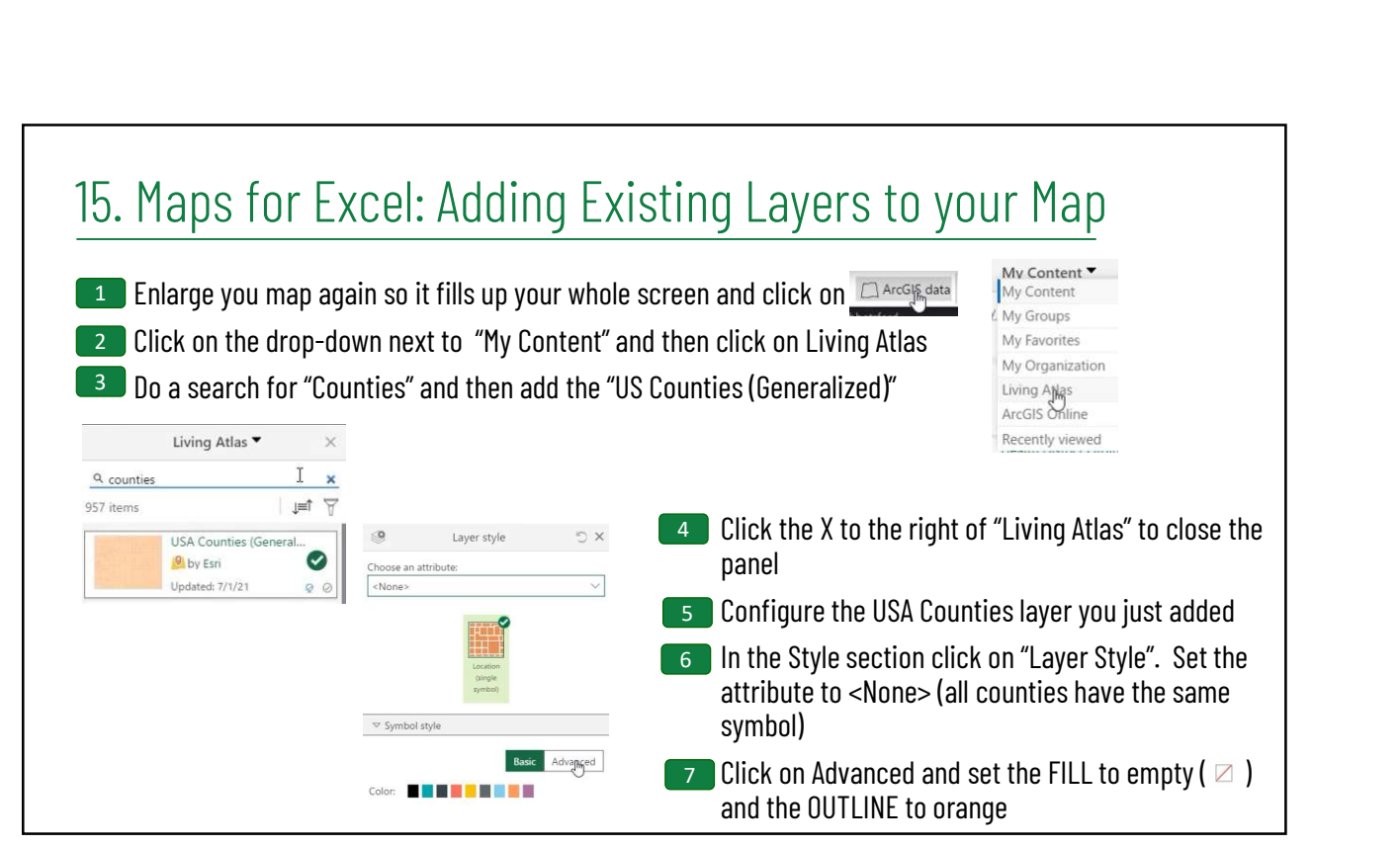

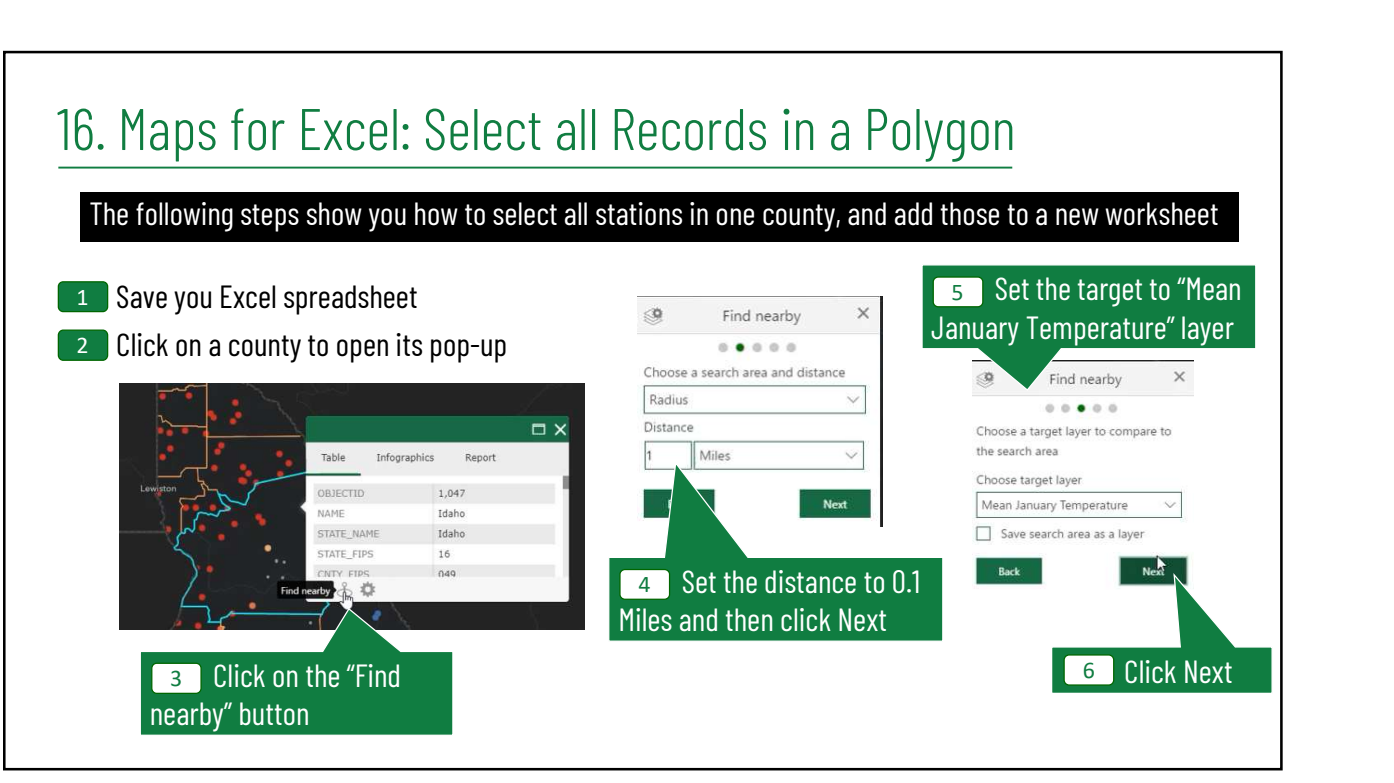

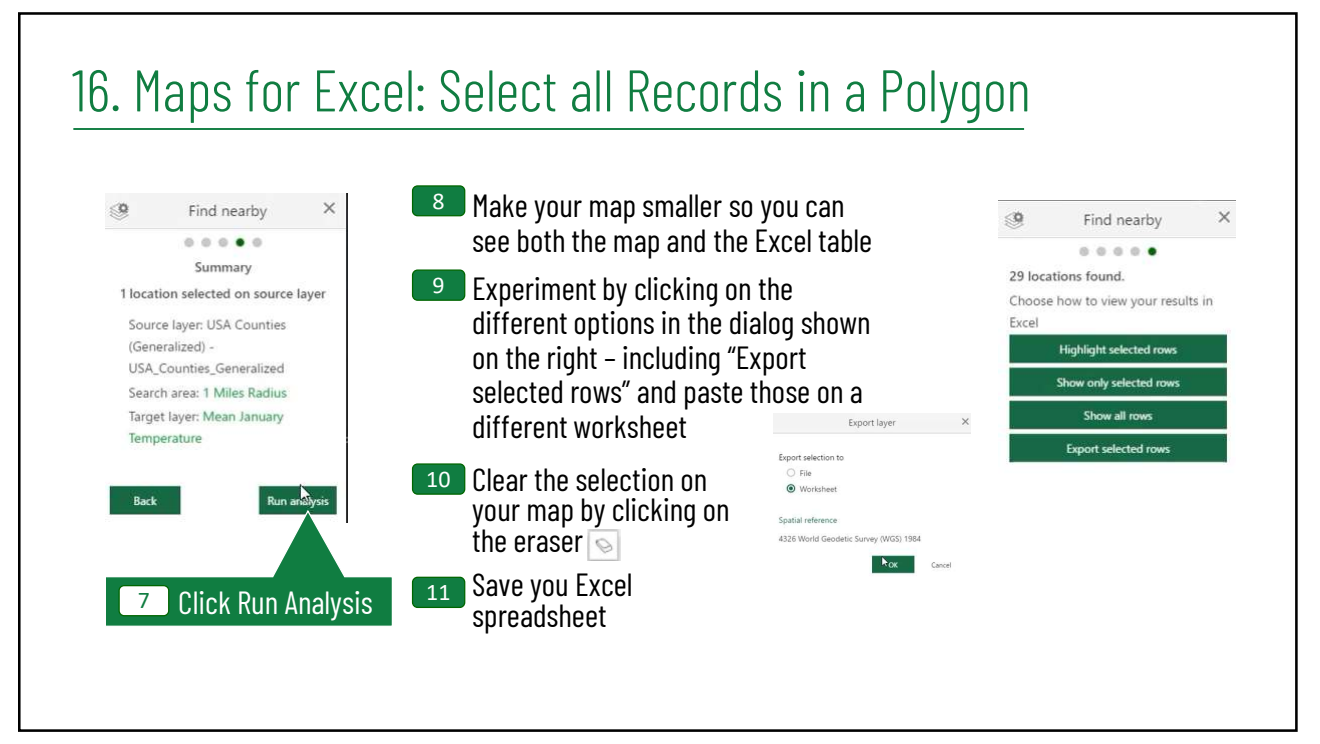

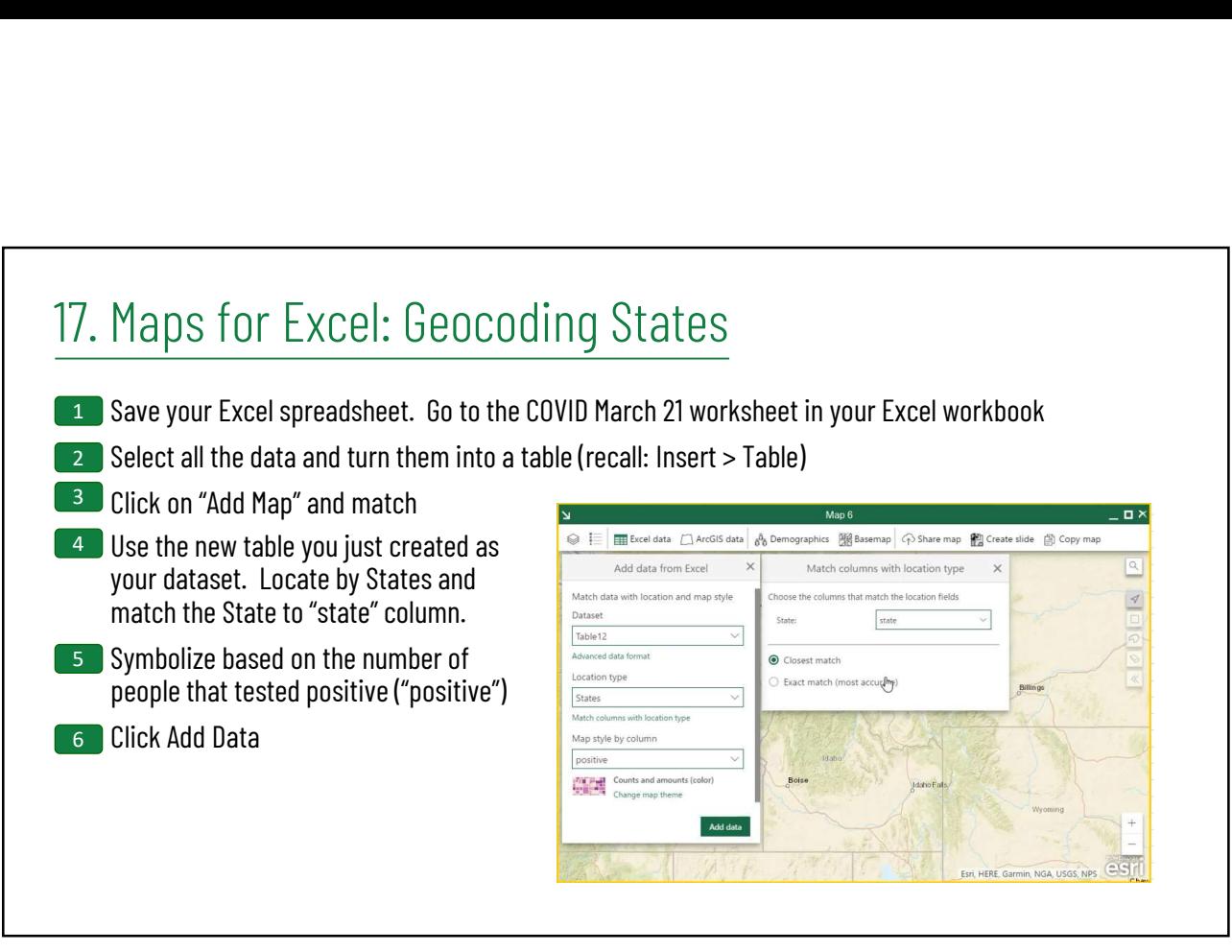

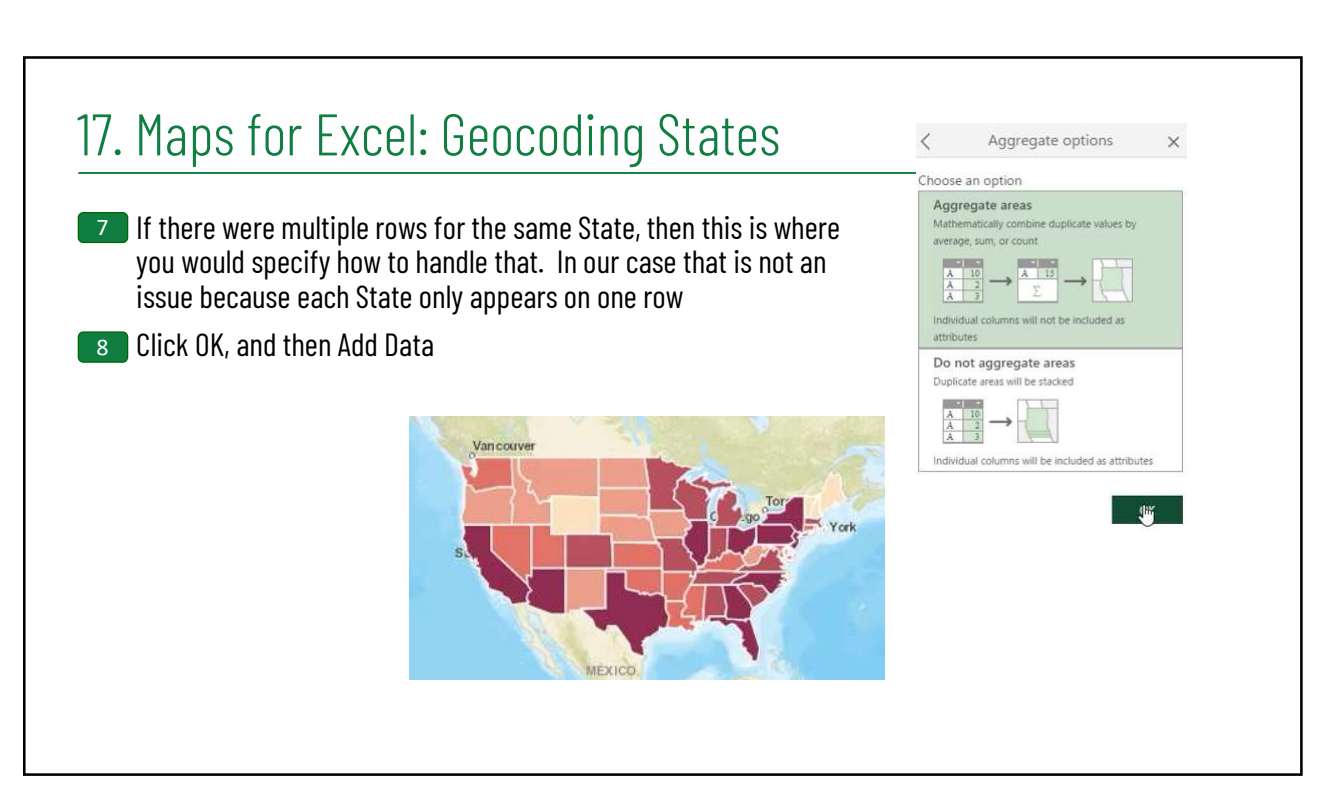

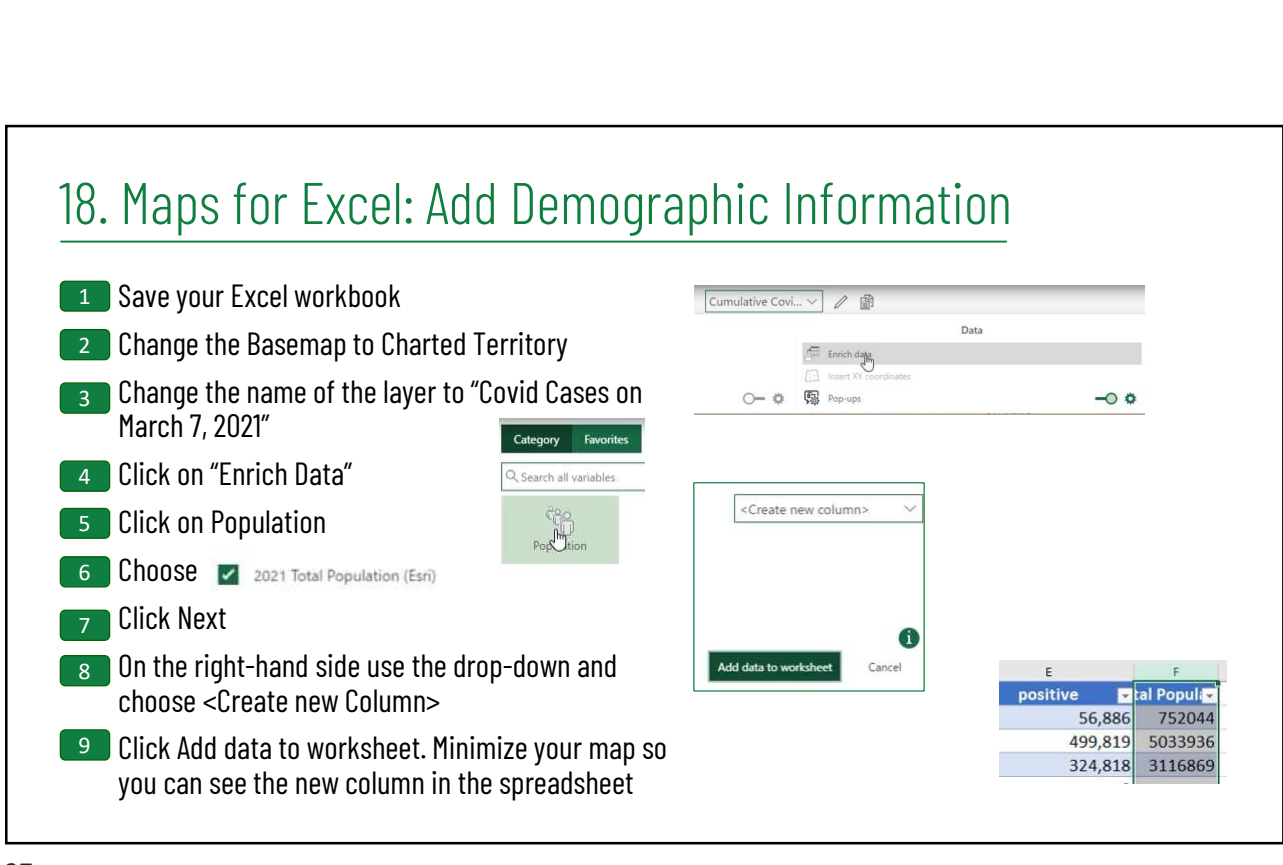

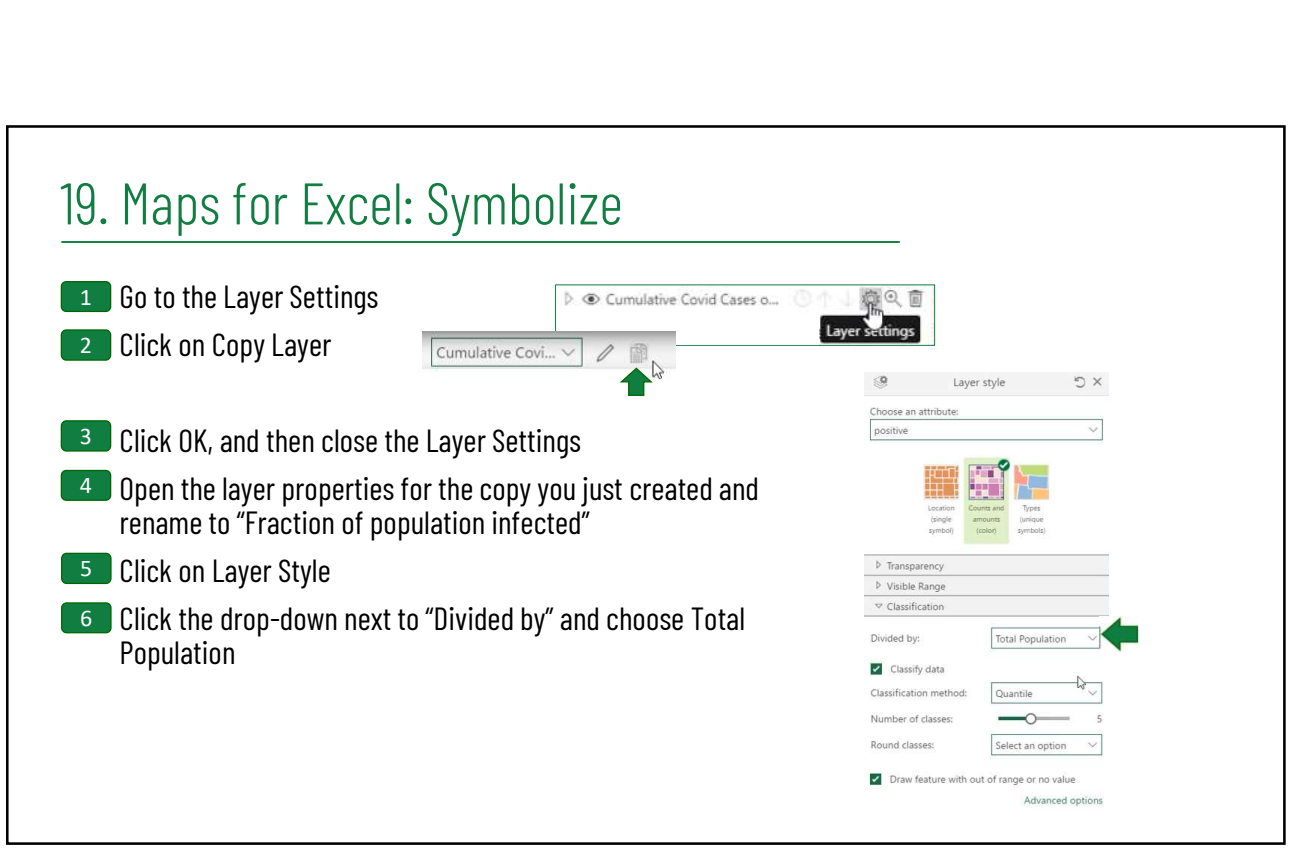

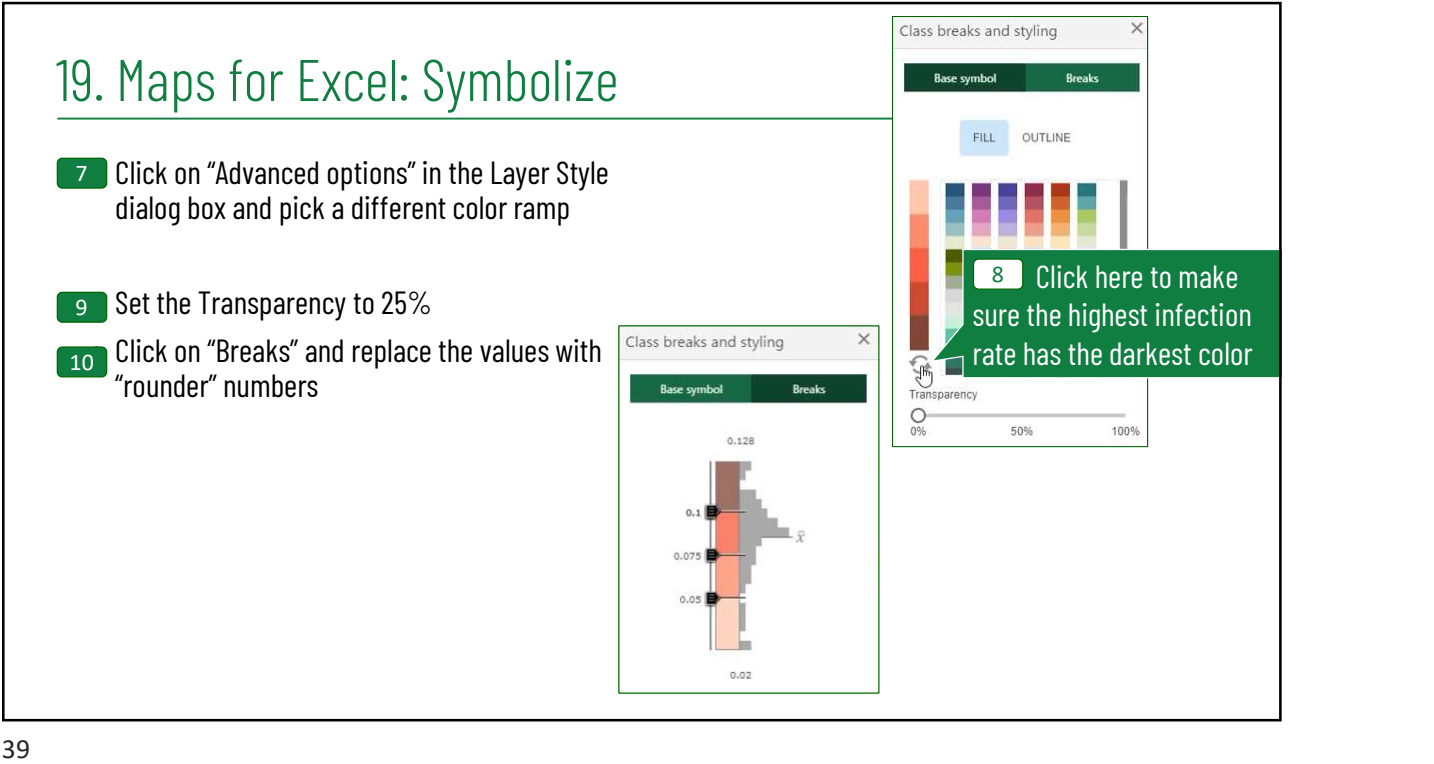

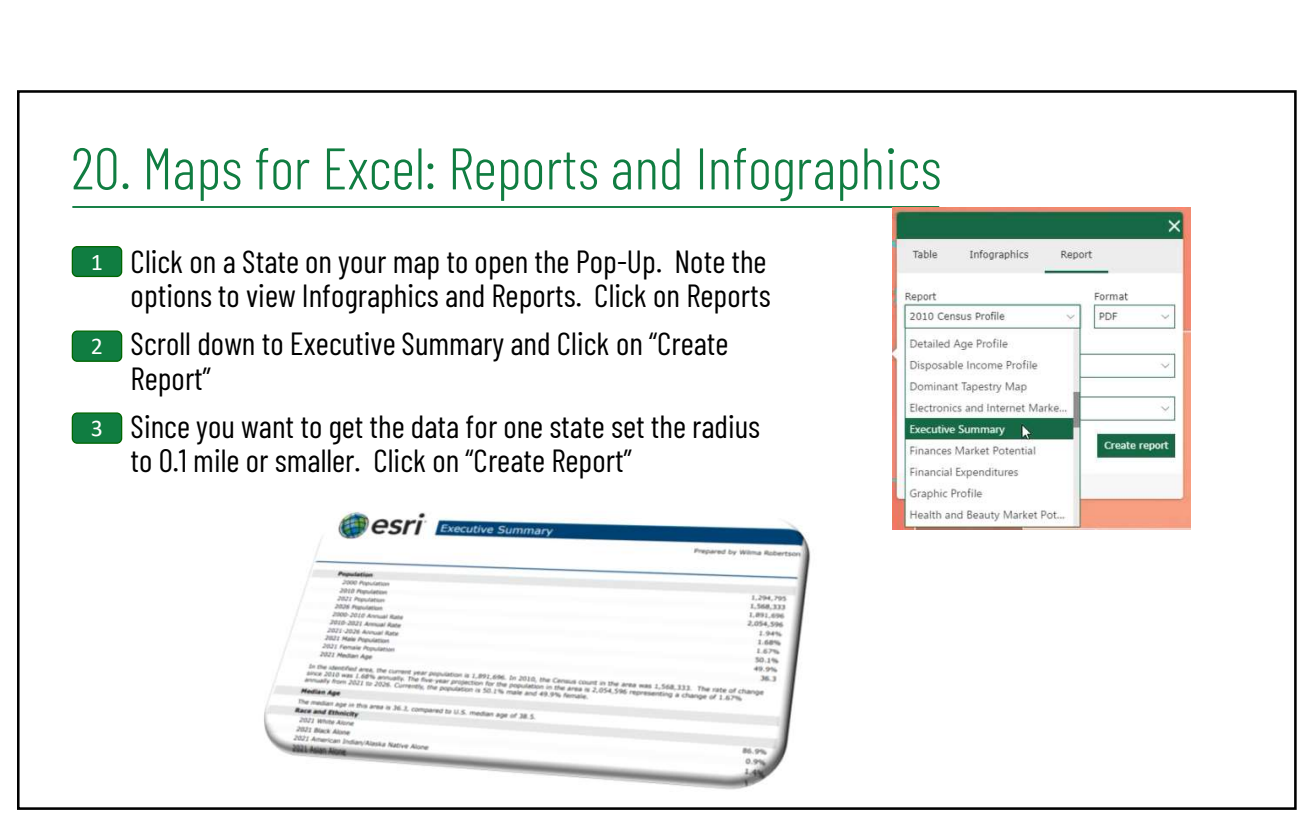

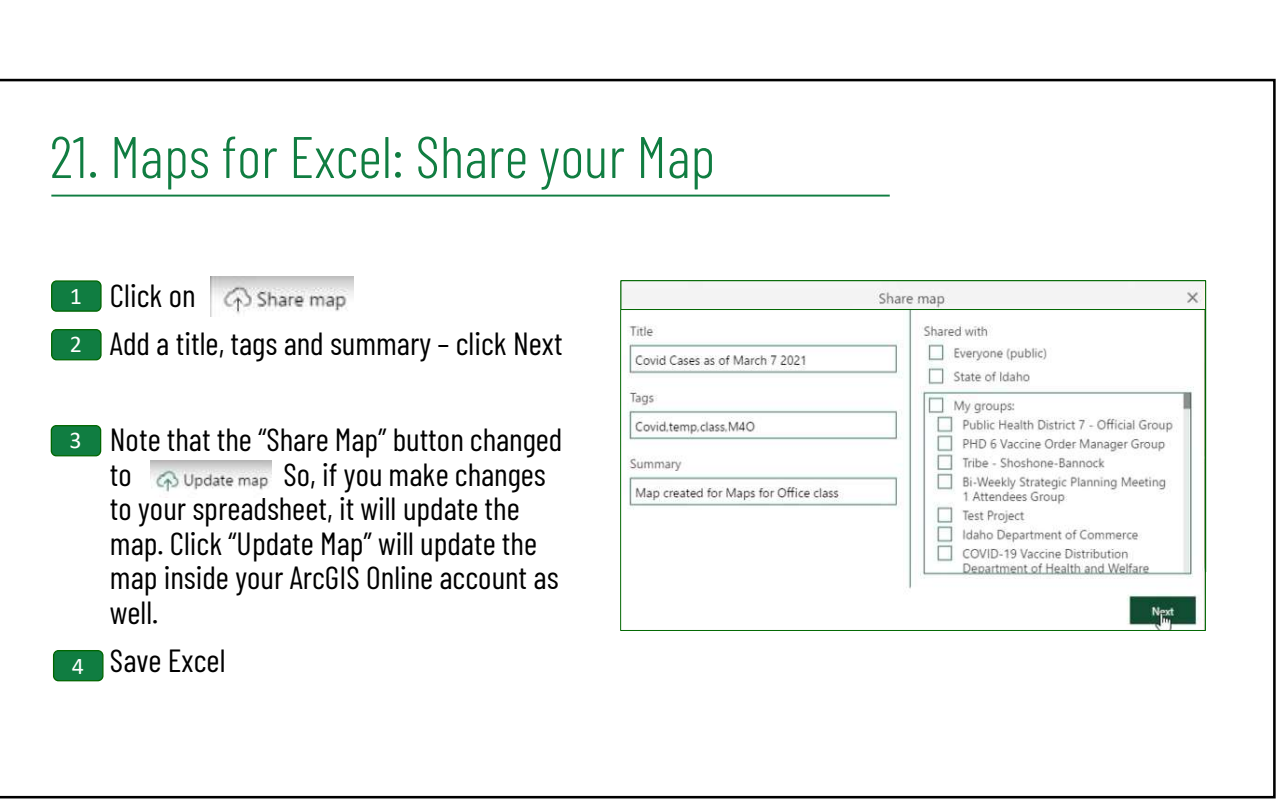

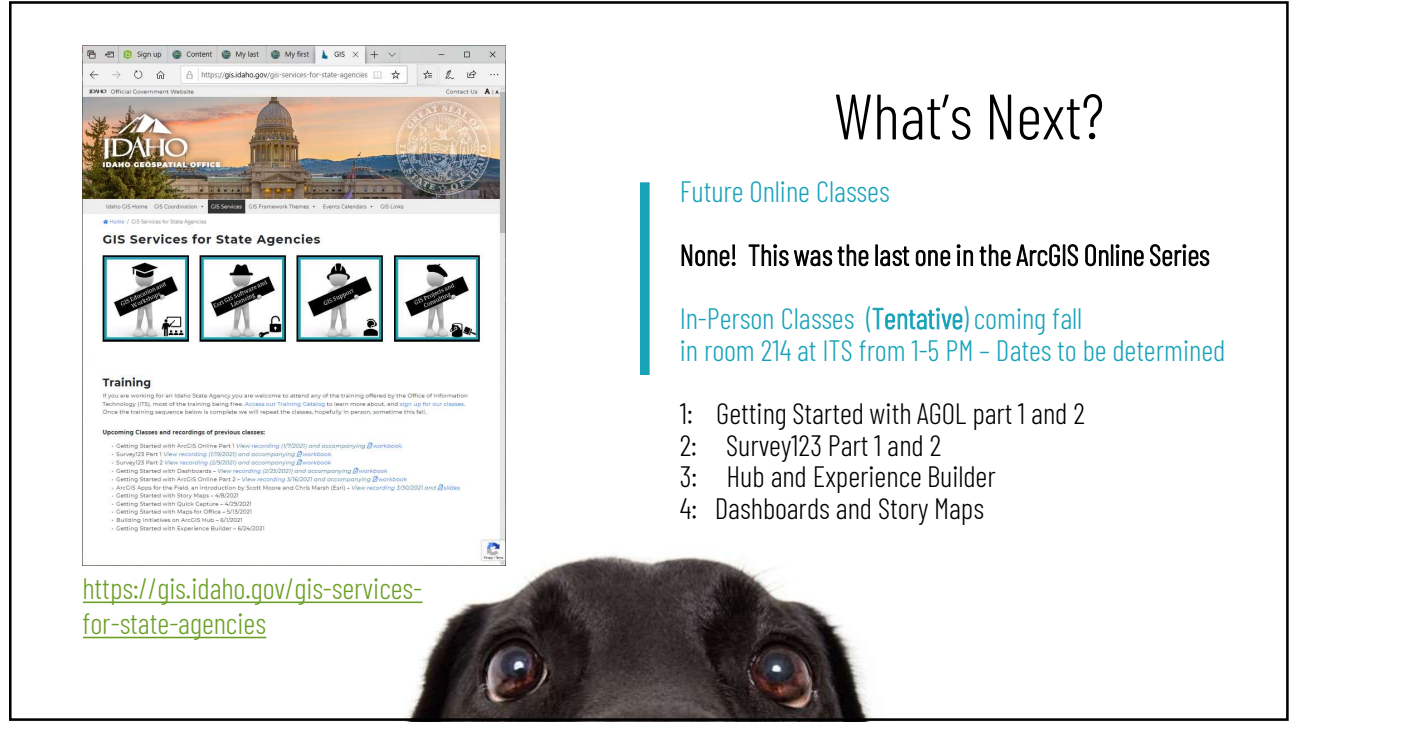

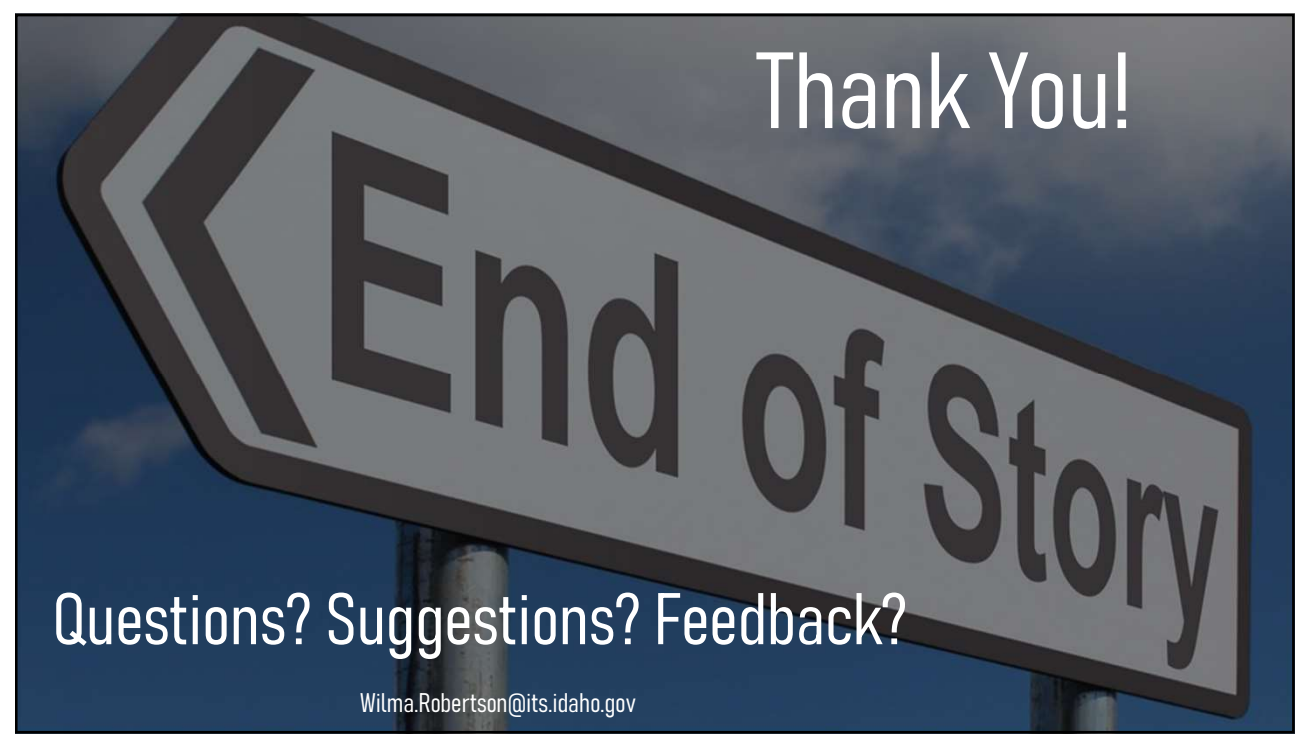